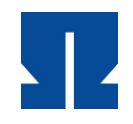

Technische Hochschule Nürnberg Georg Simon Ohm

## **Bachelorarbeit**

Erneuerbare Energieversorgung einer Kleinstadt mithilfe eines Stülpmembranspeichers.

-

Ausarbeitung eines Ausbauszenarios zur regenerativen Strom- und Wärmeversorgung mit den niedrigsten Gestehungskosten unter Beteiligung der Systeme Wind, Sonne und Stülpmembranspeicher.

Janik Böhm

-

Studiengang: Maschinenbau Studienschwerpunkt: Energietechnik

Betreuer (Erstprüfer): Prof. Dr.-Ing. Matthias Popp, Technische Hochschule Nürnberg Zweitprüfer: Prof. Dr.-Ing. Kai Schäfer, Technische Hochschule Nürnberg Externer Betreuer: Burkhard Hagspiel, SWW Wunsiedel GmbH Abgabedatum: 08.09.2022

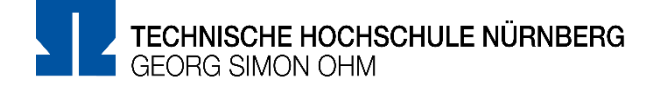

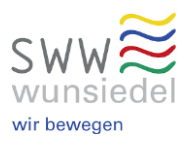

#### Abstract

Im Rahmen dieser Bachelorarbeit wird untersucht, bei welchen Gestehungskosten eine erneuerbare Energieversorgung der Stadt Wunsiedel möglich ist. Dabei wird sowohl die Versorgung mit Strom als auch mit Wärme betrachtet. Als Bindeglied zwischen den beiden Versorgungssystemen dient ein Stülpmembranspeicher. Dieser ermöglicht es unterirdisch Strom und Wärme in einem Raum zu speichern. Im Laufe der Arbeit werden zunächst die Rahmenbedingungen der Energieversorgung festgelegt. Dies beinhaltet welche Systeme wie genutzt werden sollen. Die Stromversorgung soll aus Windenergieanlagen, Photovoltaikanlagen und Biomasseanlagen bestehen. Die Biomasseanlagen übernehmen dabei die Grundlastversorgung, während die Windenergieanlagen und die Photovoltaikanlagen vom aktuellen Energiewetter abhängig sind. Die Wärmeversorgung besteht aus Solarthermieanlagen und der Wärme von den Biomasseanlagen. Die Wärme wird über ein Wärmenetz an den Verbraucher geliefert. Bei Überschüssen werden sowohl der Strom als auch die Wärme im Stülpmembranspeicher gespeichert. Die Stromspeicherung erfolgt nur für mehrere Tage. Im Gegensatz zur saisonalen Wärmespeicherung, bei der Wärme aus dem Sommer für den Winter gespeichert wird. Die saisonale Wärmespeicherung wird durch eine besondere Schaltung im Wärmenetz ermöglicht. Diese Schaltung führt dazu, dass der Verbraucher als Prosumer fungieren kann. Der Verbraucher ist somit Konsument und Produzent von Wärmeenergie. Die Auswertung beruht auf realen Daten der Stadt Wunsiedel und wird mit Excel-Tools, bereitgestellt von Herrn Professor Popp, durchgeführt. Die realen Messreihen werden dazu aufbereitet und an die Gegebenheiten der Stadt Wunsiedel angepasst. Zur Berechnung werden verschiedenste Randfaktoren, wie Kostenansätze, gewählt. Die Ergebnisse der Auswertung sind die resultierenden Gestehungskosten und die benötigte Speichergröße. Zudem ergeben sich die betreffenden Nennleistungen der Photovoltaikanlagen und der Windenergieanlagen sowie die Anzahl der Solarthermieanlagen. Die Auswertung führt zu Stromgestehungskosten von ca. 22 ct/kWh und Wärmegestehungskosten von 17 ct/kWh. Beim Vergleich mit den aktuellen Stromgroßhandelspreisen bzw. den Kosten für andere Wärmenetze zeigt sich, dass das Versorgungssystem in einem Bereich liegt, in dem es wirtschaftlich arbeiten kann.

## Inhaltsverzeichnis

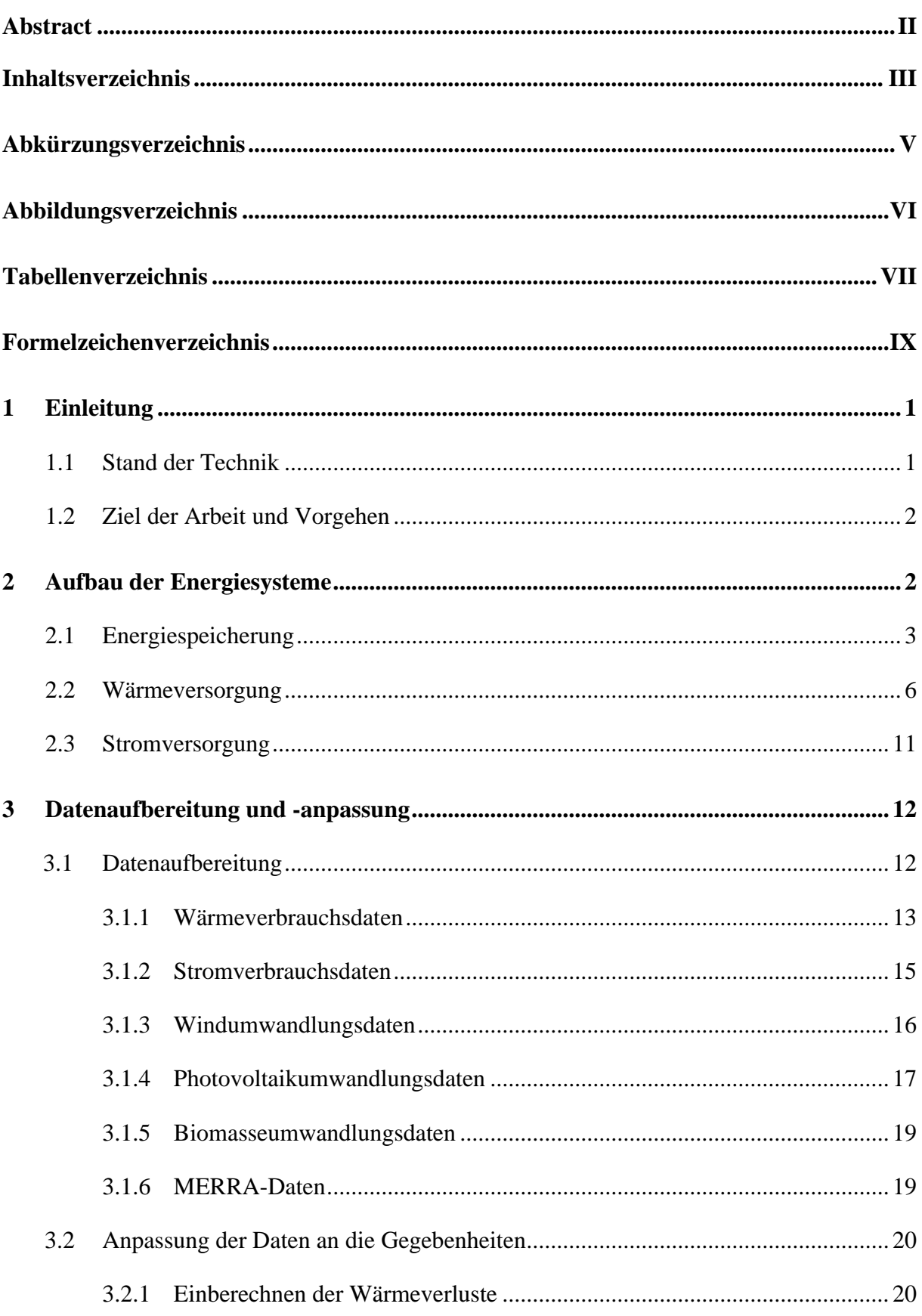

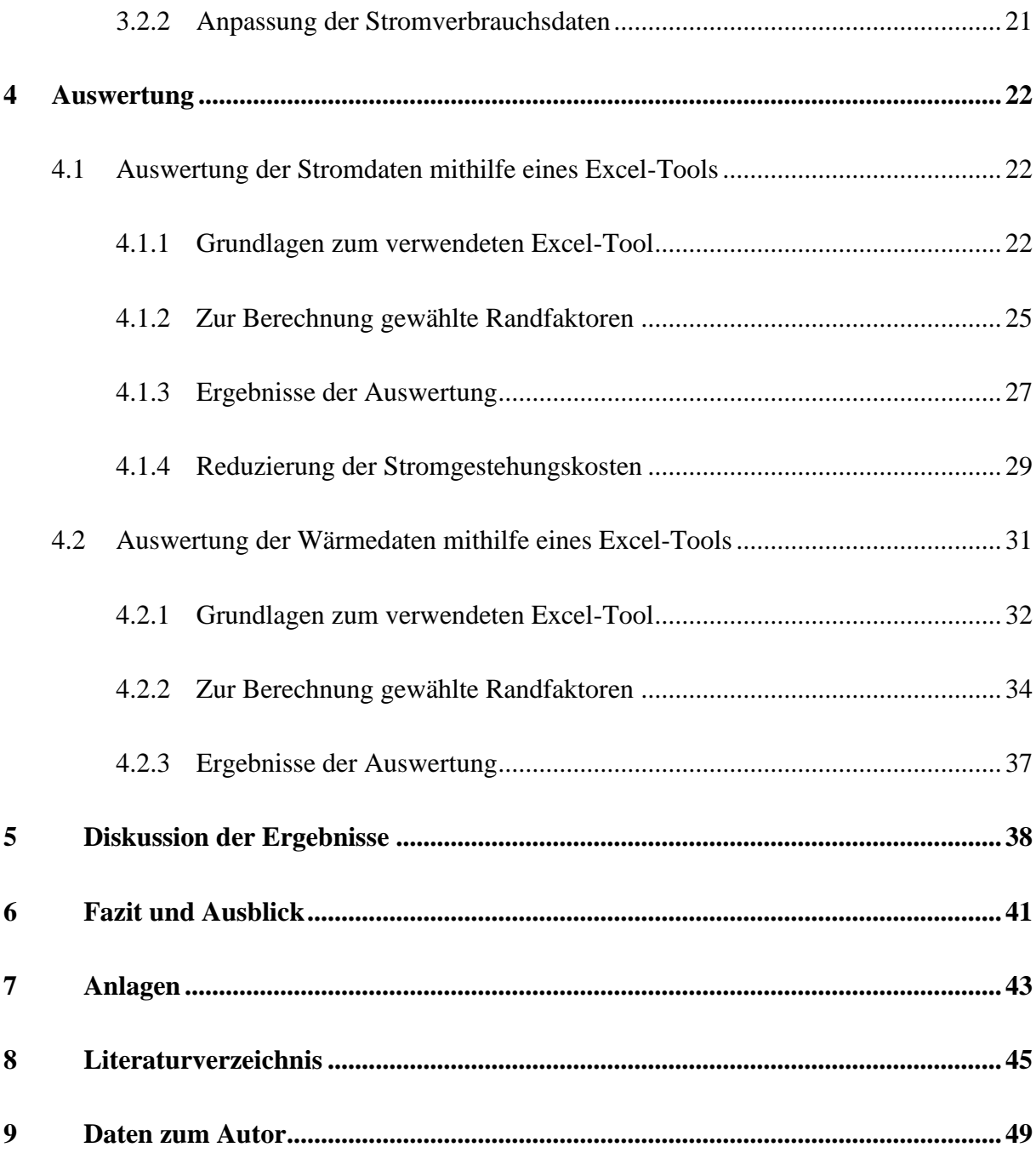

# **Abkürzungsverzeichnis**

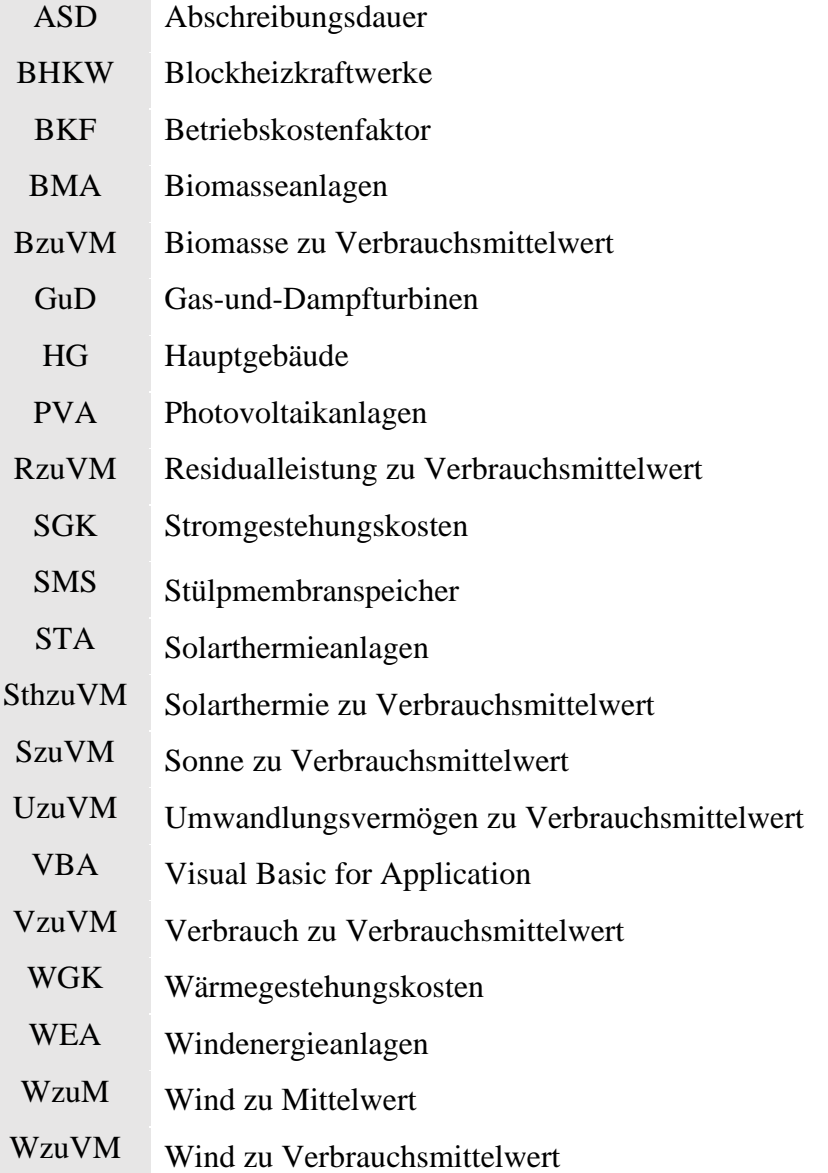

# **Abbildungsverzeichnis**

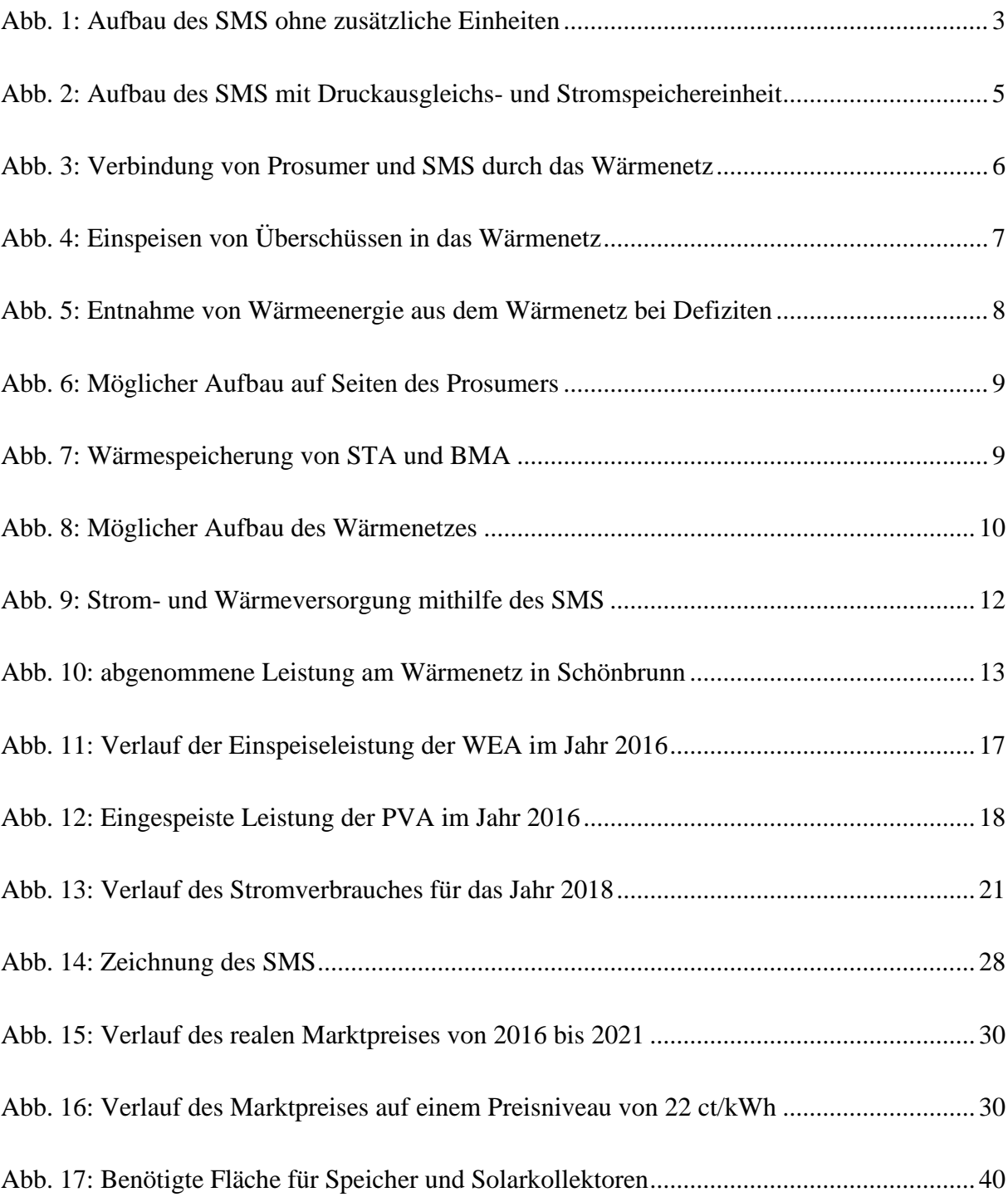

## **Tabellenverzeichnis**

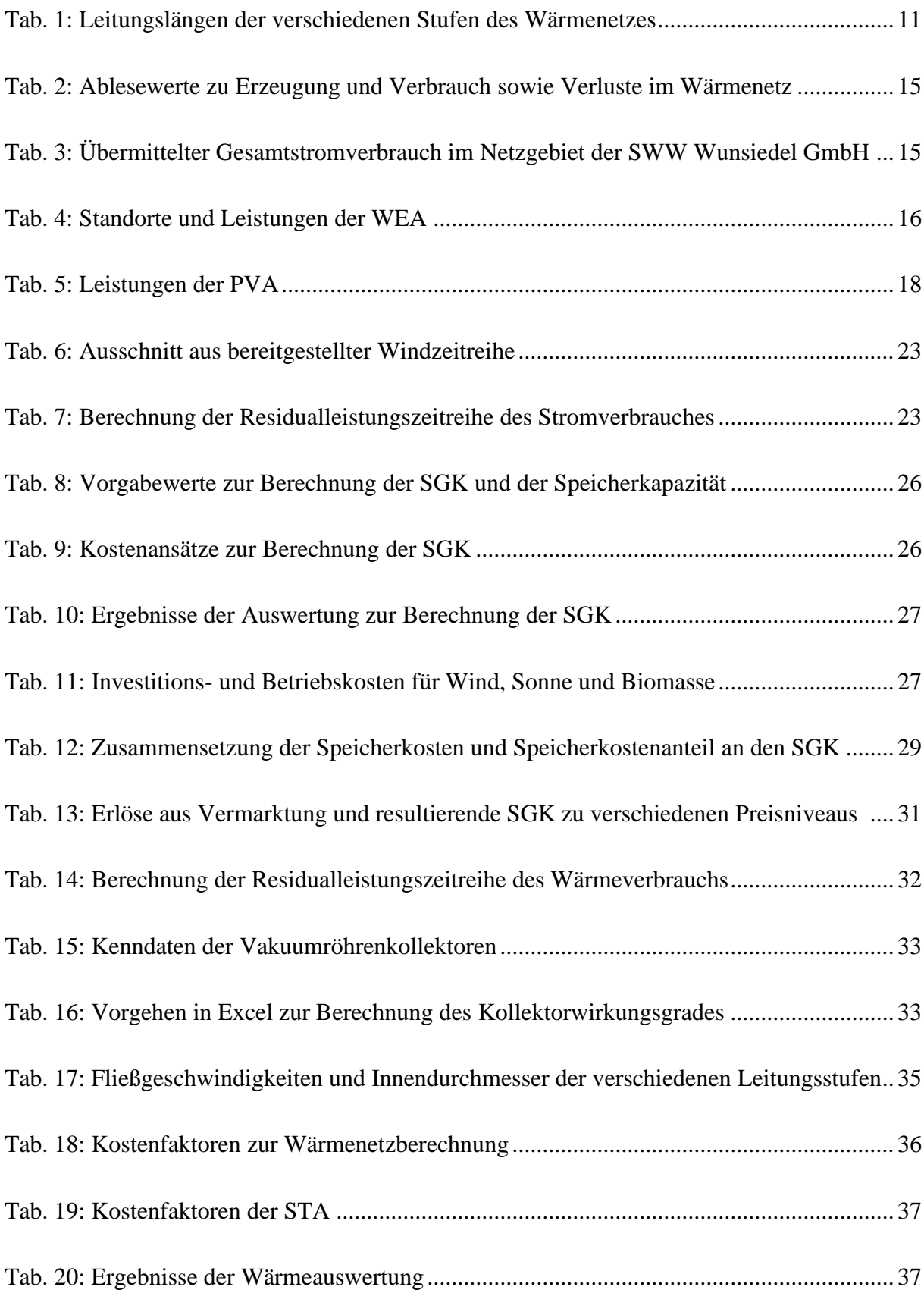

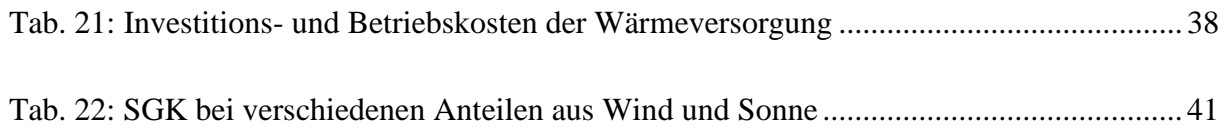

## **Formelzeichenverzeichnis**

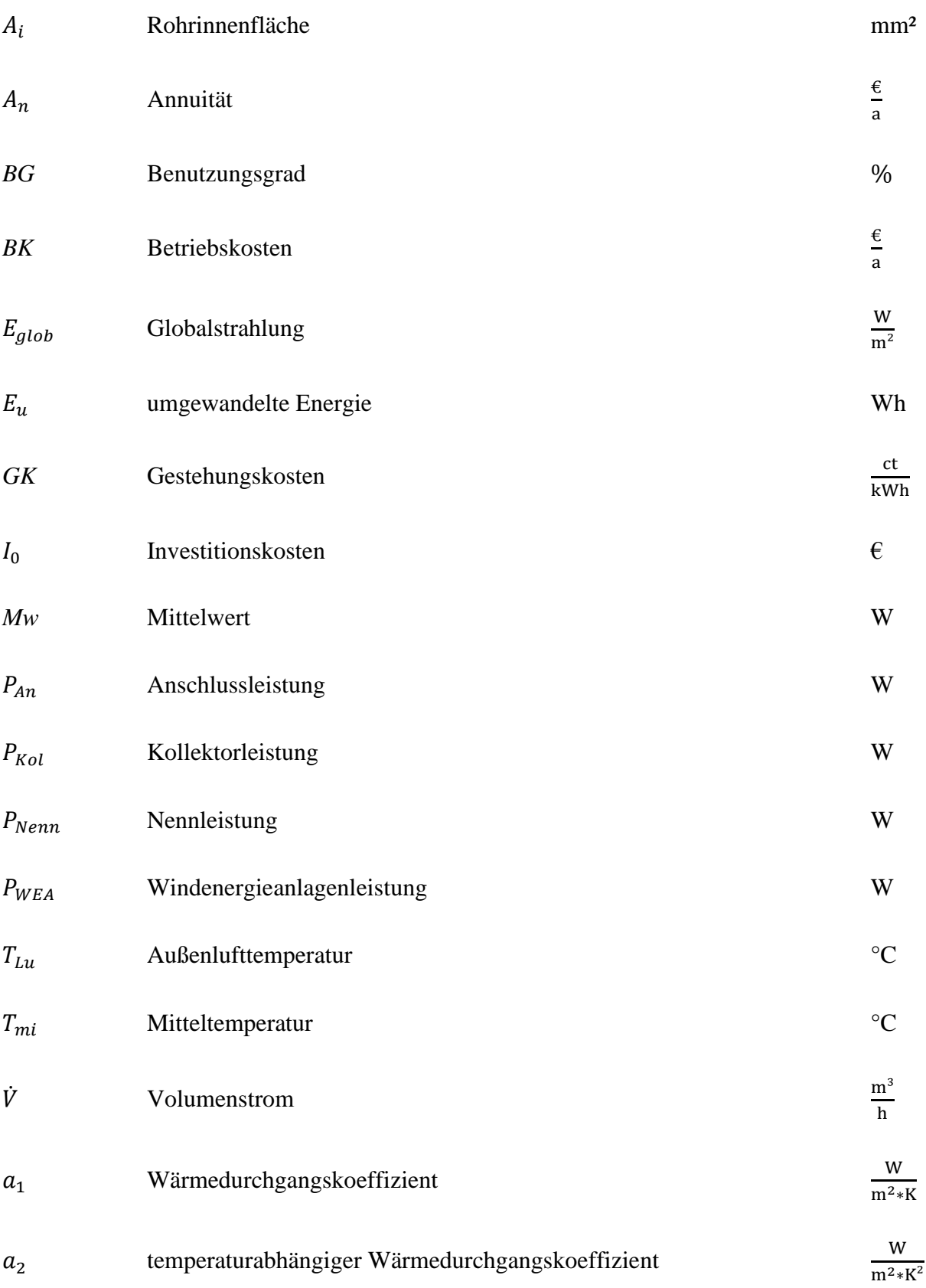

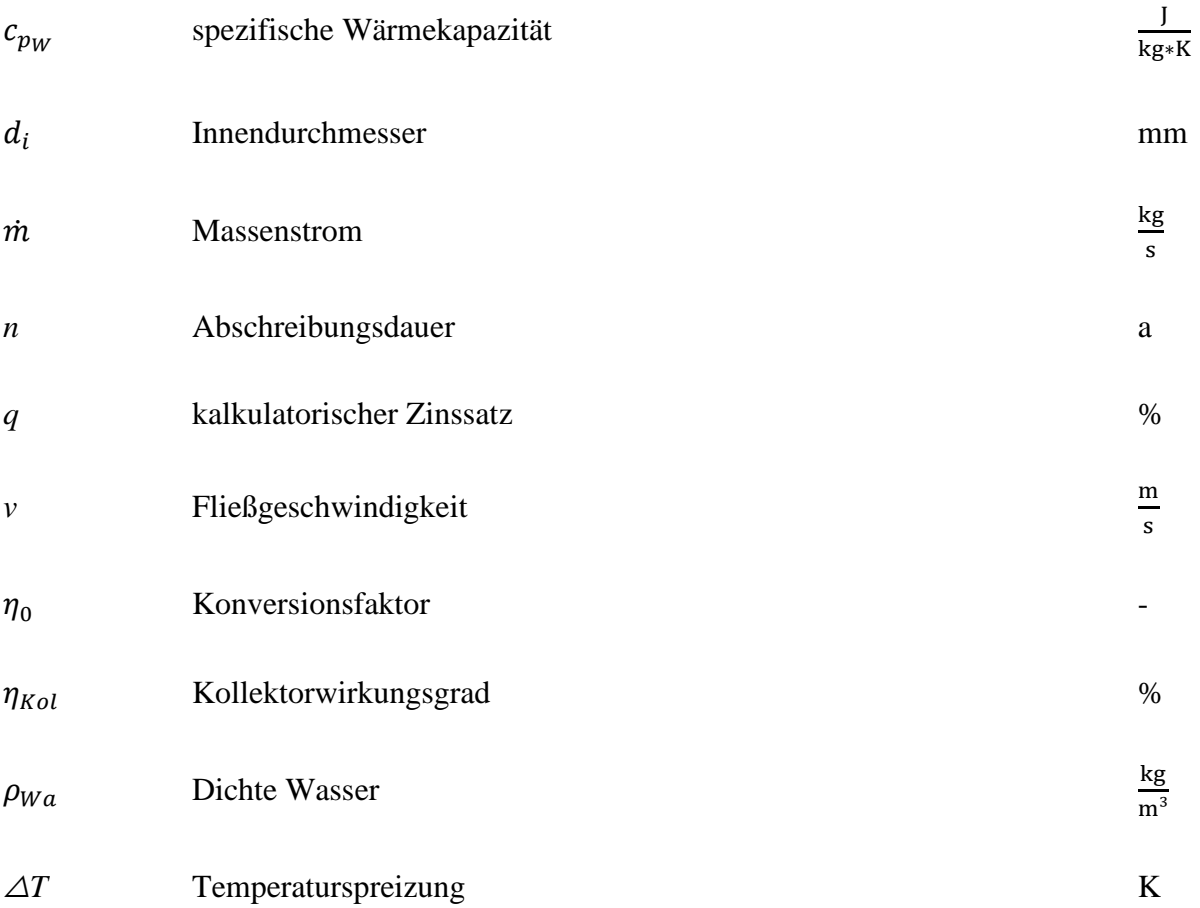

## **1 Einleitung**

Die Energiewende in Deutschland schreitet im Jahr 2022 immer weiter voran. Dabei wird der Ausbau der erneuerbaren Energien immer mehr forciert. Dies ist nicht nur aufgrund des Klimawandels geboten, sondern auch wegen der starken Abhängigkeit von anderen Nationen bei den fossilen Energieträgern. Insbesondere der aktuelle Russland-Ukraine Konflikt zeigt die starke Problematik dieser Abhängigkeit auf. Bis zum russischen Angriff auf die Ukraine war Erdgas in Deutschland der anerkannte Übergangsenergieträger zu einer erneuerbaren Energieversorgung (Bundespresseamt, 2019). Dies hat sich aufgrund der Befürchtung, dass Russland die Gasversorgung zur Durchsetzung seiner Interessen teilweise einschränken bzw. ganz aussetzen könnte, radikal geändert. Stattdessen wird nun wieder die Öl- und Kohleverstromung angestrebt, um die Versorgungssicherheit gewährleisten zu können (Bundespresseamt, 2022). Aufgrund dieser Vorgänge zeigt sich, dass eine erneuerbare Energieversorgung unabdingbar ist.

#### **1.1 Stand der Technik**

Sowohl die Klimaerwärmung als auch die Abhängigkeit von anderen Staaten lassen sich größtenteils durch eine erneuerbare Energieversorgung lösen. Der große Nachteil der erneuerbaren Energieversorgung ist die starke Abhängigkeit vom aktuellen Energiewetter. Diese Abhängigkeit kann zwar durch den Einsatz von Biomasse abgeschwächt werden, welche aber nur in gewissen Maßen eingesetzt werden kann. Um die Relation auszugleichen, werden Energiespeicher benötigt. Dabei werden Speicher sowohl für die Strom-, als auch für die Wärmespeicherung als Kurzzeit- und Langzeitspeicher benötigt. Einen Speicher, der alle diese Punkte aufweist und einen guten Wirkungsgrad mit akzeptablen Kosten beinhaltet, gibt es noch nicht (Sterner & Stadler, 2017, S. 665-670). Eine mögliche Technologie wären geotechnische Speicher, insbesondere Stülpmembranspeicher (SMS). Diese Speichertechnologie hat den Vorteil, dass sowohl Strom als auch Wärme gespeichert werden kann (Häuslein, 2022). Da sich diese Art von Speicher noch in der Entwicklung befindet, mangelt es an verlässlichen Daten.

## **1.2 Ziel der Arbeit und Vorgehen**

In dieser Arbeit wird anhand von realen Last- und Erzeugungsdaten der Stadt Wunsiedel eine erneuerbare Strom- und Wärmeversorgung mithilfe eines Stülpmembranspeichers zu den geringsten Gestehungskosten ausgelegt. Die resultierenden Kosten werden dann mit bestehenden Systemen verglichen und die Wirtschaftlichkeit beurteilt. Die Kosten für den Stülpmembranspeicher werden aufgrund der fehlenden Datengrundlage abgeschätzt. Die Daten zur Analyse wurden von der SWW Wunsiedel GmbH bereitgestellt.

Zunächst wird der geplante Aufbau und die Funktionen der Energiesysteme erläutert. Anschließend werden die verschiedenen Datensätze behandelt. Hierbei wird gezeigt, welche Daten genutzt und wie diese aufbereitet und angepasst wurden. Danach wird das Vorgehen bei der Auswertung der Daten erklärt und die Ergebnisse vorgestellt. Zuletzt werden die Ergebnisse analysiert, diskutiert und ein Fazit gezogen. Es folgt noch ein Ausblick auf mögliche Weiterentwicklungen der Arbeit und auf zukünftige Entwicklungen.

#### **2 Aufbau und Funktion der Energiesysteme**

Die Daten für die Untersuchung lagen vom Jahr 2016 bis zum Jahr 2021 vor. Die Stromversorgung soll aus Windenergieanlagen (WEA), Photovoltaikanlagen (PVA) und Biomasseanlagen (BMA) bestehen. Die Wärmeversorgung aus Solarthermieanlagen (STA) und Biomasseanlagen. Die Biomasseanlagen bestehen aus Holzvergasern und Blockheizkraftwerken (BHKW), können somit sowohl Wärme als auch Strom erzeugen. Die Solarthermieanlagen sollen auf jedem Wohngebäude installiert werden, sodass die jeweiligen Einwohner die Wärme direkt nutzen können. Zudem soll jedes Wohngebäude über ein Wärmenetz mit dem Stülpmembranspeicher verbunden sein und die Möglichkeit haben, überschüssige Wärme des Sommers in den Speicher einzuspeisen. Diese Wärme wird dann saisonal für den Winter gespeichert. Das Wärmenetz ermöglicht den Haushalten im Winter die Wärme wieder zu nutzen. Zusätzlich kann der Stülpmembranspeicher Strom für mehrere Tage speichern, um Flauten des Energiewetters auszugleichen. Die Stromverteilung erfolgt über das bestehende Stromnetz. Der Stromspeicher wird zusätzlich noch zur Überschussvermarktung von Strom genutzt. Dabei wird überschüssiger Strom zu Zeiten mit niedrigen Marktpreisen gespeichert und zu Zeiten mit Markthöchstpreisen verkauft. Dies kann die Stromgestehungskosten (SGK) abhängig vom Strompreisniveau weiter senken. Vorrang hat aber die Versorgungssicherheit, also der Ausgleich des Energiewetters mithilfe des Speichers.

Die Energiesysteme können einmal in Strom und einmal in Wärme unterteilt werden. Die durchgehende Energieversorgung soll mithilfe des Stülpmembranspeichers sichergestellt werden. In den folgenden drei Kapiteln wird der geplante Aufbau der Systeme erläutert.

## **2.1 Energiespeicherung**

Die Energiespeicherung soll mithilfe eines Stülpmembranspeichers (SMS) erfolgen. In Abbildung 1 ist der Aufbau des Speicherraums ohne zusätzliche Einheiten zu sehen (Popp, 2013).

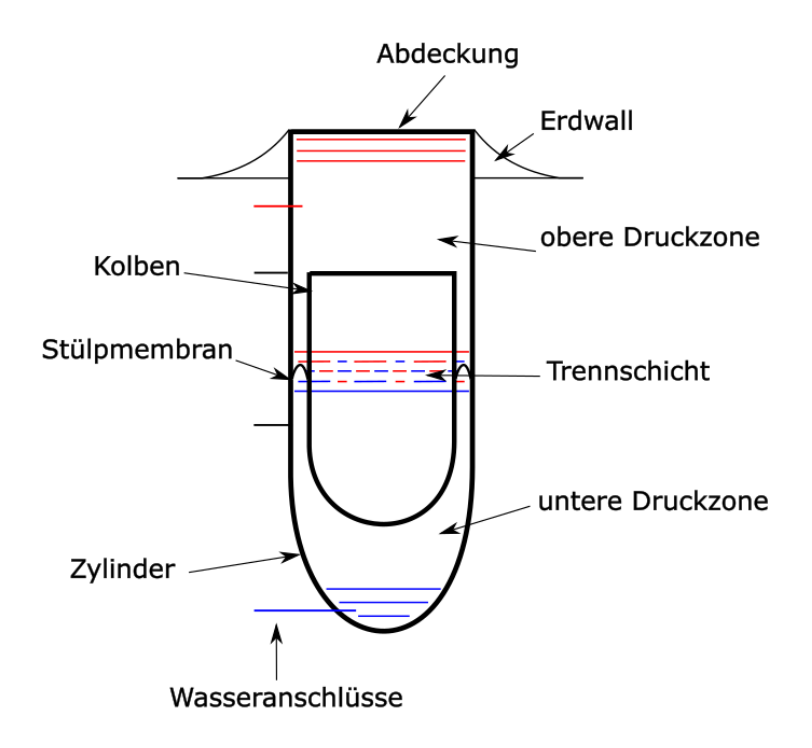

Abb. 1: Aufbau des SMS ohne zusätzliche Einheiten

Der Speicher wird mithilfe einer Fräsmaschine aus dem Boden gefräst und die Wände werden im gleichen Zug mit einer Betonschicht versehen. Die Abmessungen können beispielsweise 100 m im Durchmesser und 400 m in der Tiefe betragen. Der Speicherraum ist mit Wasser gefüllt und mithilfe der Stülpmembran in zwei Bereiche mit unterschiedlichen Druckniveaus unterteilt. Der Druckunterschied kommt durch den Dichteunterschied von Kolben und Wasser zustande. Das Aushubmaterial wird zu einem Erdwall aufgeschüttet, um den Stülpmembranspeicher zu vergrößern. Der Stülpmembranspeicher besitzt zwei Anschlüsse zur Wärmeenergiespeicherung (Vorlauf & Rücklauf) und zwei Anschlüsse zur Stromspeicherung.

In Abbildung 2 ist der Stülpmembranspeicher mit den externen Einheiten zu sehen, hierbei ist zu beachten, dass die dicken Leitungen Wasserleitungen sind. Die Wärmeenergiespeicherung funktioniert nach dem Schichtenspeicherprinzip (Sterner & Stadler, 2017, S. 739). Wenn der Speicher geladen wird, wird das warme Wasser aus dem Wärmenetz in den oberen Teil des Speichers gepumpt und gleichzeitig Wasser aus dem unteren Teil entnommen. Mit der Zeit bildet sich eine Temperaturschichtung im Speicher aus, mit warmen Wasser im oberen und kalten Wasser im unteren Bereich. Die beiden Temperaturbereiche sind getrennt durch eine sich natürlich ausbildende Trennschicht. Um die beiden unterschiedlichen Druckbereiche über und unter der Stülpmembran bei Wärmeeinspeisung bzw. Wärmeentnahme auszugleichen, gibt es die Druckausgleichseinheit. Beim Einspeisen von Wärmeüberschüssen in den Speicher bildet sich durch die Pumpen der Übergabestationen ein Volumenstrom zum Speicher. Der gleiche Volumenstrom muss über den Rücklauf in das Wärmenetz fließen, da die Wassermenge im Stülpmembranspeicher gleich bleiben muss. Dazu muss ein Ausgleich zwischen den beiden Speicherräumen stattfinden. Dies erfolgt über die Leitung, die an den Leitungen der Stromspeichereinheit angeschlossen ist. Beim Ausgleich wird das Wasser des oberen Druckraums auf das gleiche Druckniveau wie im unteren Raum gebracht. Dies erfolgt mithilfe der dazwischengeschalteten Druckerhöhungspumpe. Die Pumpe befindet sich auf einer Welle mit einer anderen Pumpe und dem Motor. Dadurch wird beim Fördern vom oberen Raum in den unteren Raum gleichzeitig ein Volumenstrom aus dem unteren Druckraum entnommen und der Druck auf das Druckniveau im Wärmenetz abgesenkt. Beim Entladen des Speichers kommt es zu einer Umkehr der Strömungsrichtung. Bei den Pumpen handelt es sich um Verdrängerpumpen, wodurch eine ungewollte Strömung bei Stillstand verhindert wird. Der Motor der Druckausgleichseinheit ist nur zum Ausgleich zwischen den beiden Pumpen vorhanden, damit der Kolben des Stülpmembranspeichers (SMS) auf dem gleichen Niveau bleibt.

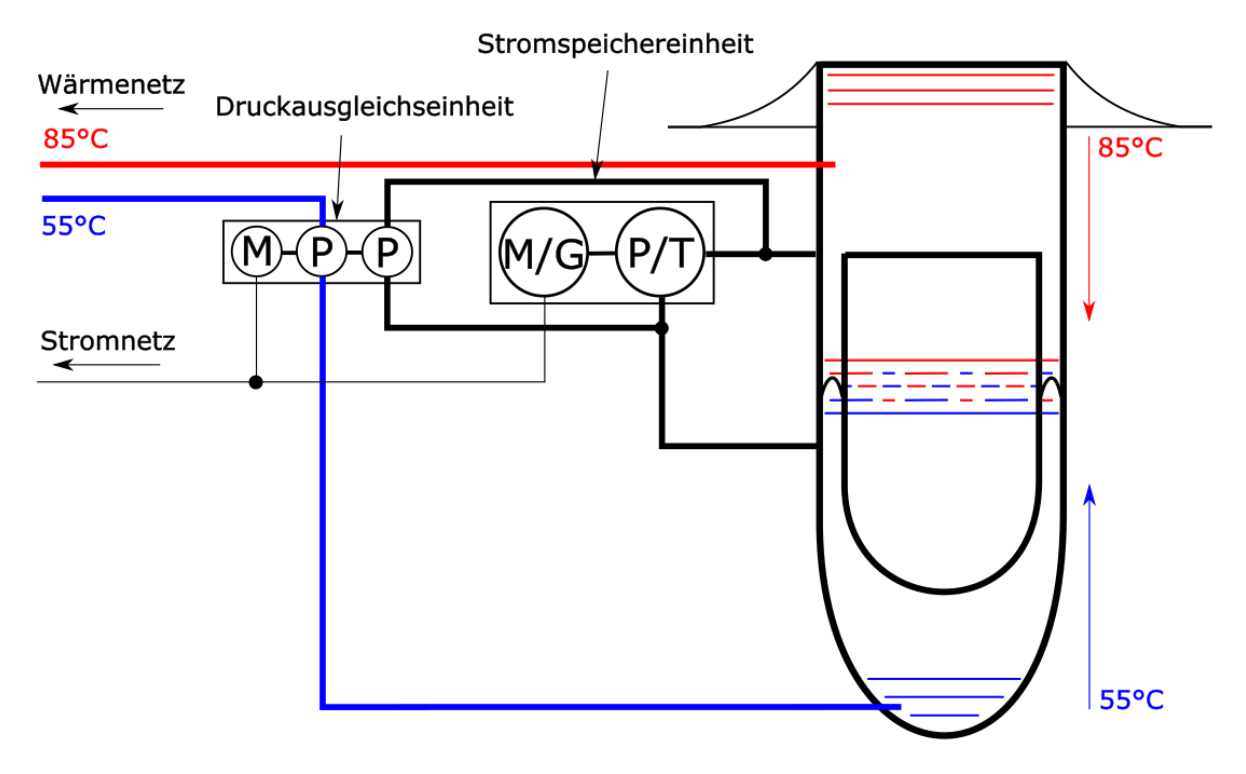

Abb. 2: Aufbau des SMS mit Druckausgleichs- und Stromspeichereinheit

Die Stromspeicherung erfolgt im gleichen Stülpmembranspeicher mithilfe der Stromspeichereinheit. Die Stromspeicherung basiert auf dem Prinzip der Lageenergiespeicherung (Häuslein, 2022). Beim Aufladen des Speichers wird eine Pumpe mit dem überschüssigen Strom angetrieben, um Wasser aus dem oberen Teil des Speichers in den unteren Teil zu pumpen (Motor-Pumpe). Dadurch bewegt sich der Kolben nach oben, wodurch es zu einer Lageenergieerhöhung kommt. Die Stülpmembran des Kolbens sorgt dabei für eine Abdichtung des oberen und unteren Raums. Beim Entladen wird der Kolben herabgelassen, indem die Energie über eine Turbine zurückverstromt wird (Generator-Turbine). Der Wirkungsgrad des Stülpmembranspeichers wurde auf 75 % angesetzt. Dieser Wirkungsgrad beinhaltet den Wirkungsgrad von Motor/Pumpe und Generator/Turbine plus Leckage- und Reibungsverluste. Der Stülpmembranspeicher vereint somit die Wärmeenergie- und die Stromspeicherung in einem Raum.

## **2.2 Wärmeversorgung**

Die Wärmeversorgung soll grundsätzlich über Solarthermieanlagen laufen. Diese sollen auf jedem Hausdach entsprechend dem Bedarf installiert werden. Grundsätzlich soll die Eigenversorgung Priorität haben. Die Solarthermieanlagen sollen so ausgelegt werden, dass eine Versorgung mit Wärmeenergie zu jedem Zeitpunkt gewährleistet ist. Die Haushalte fungieren in diesem System als Prosumer, sie sind somit sowohl Produzenten als auch Konsumenten von Wärmeenergie. In Abbildung 3 ist der Aufbau des Systems zu sehen.

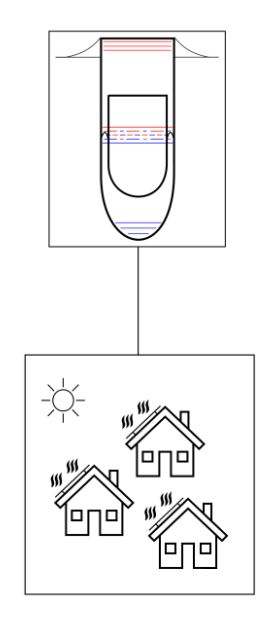

Abb. 3: Verbindung von Prosumer und SMS durch das Wärmenetz

Damit die Haushalte als Prosumer fungieren können, müssen sie in das Wärmenetz Wärmeenergie sowohl einspeisen als auch daraus beziehen. Dies ist über die Schaltung in Abbildung 4 möglich. Die Abbildung zeigt die Einspeicherung von Wärmeenergie bei Überschüssen durch den Prosumer. Die in dieser Arbeit verwendeten Schaltzeichen für Pumpen, Wegeventile und Absperrventile sind an die Norm DIN ISO 1219-1 angelehnt. Die sonstigen Bauteile sind an die Gegebenheiten der Abbildungen angepasst, um eine möglichst leichte Verständlichkeit der Schaltpläne zu gewährleisten.

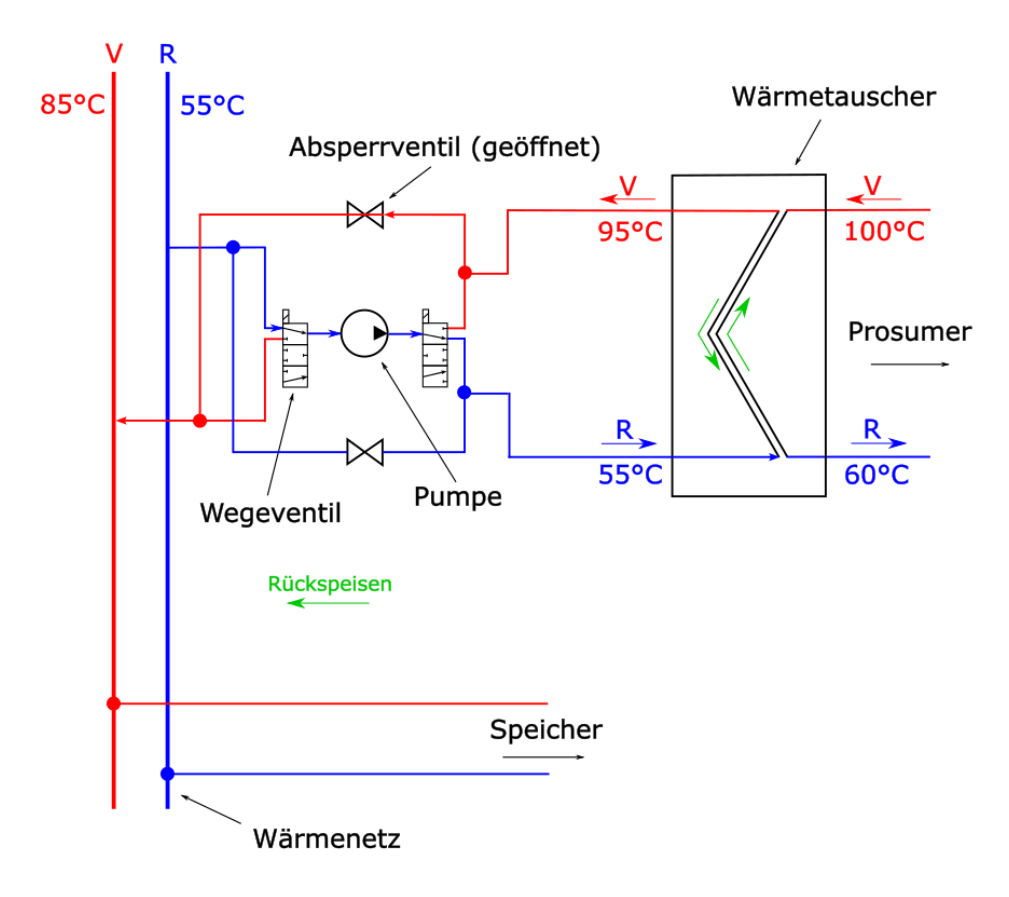

Abb. 4: Einspeisen von Überschüssen in das Wärmenetz

Anhand der Wegeventile wird geregelt, ob Energie entnommen oder rückgespeist wird. In der Situation von Abbildung 4 wird rückgespeist. Somit sind die Wegeventile für den Rücklauf geöffnet und die Pumpe pumpt das Wasser vom Rücklauf in den Vorlauf. Wie in Abbildung 2 zu sehen, kommen von den Solarthermieanlagen des Prosumers 100 °C Vorlauftemperatur. Um die hohen Temperaturen und einen möglichst hohen Wirkungsgrad zu erreichen, wurden für die Solarthermieanlagen Vakuumröhrenkollektoren gewählt (Schabbach & Leibbrandt, 2021, S. 31-32). Im Wärmetauscher wird die Energie an das Wasser des Wärmenetzes abgegeben. Die Vorlauftemperatur im Wärmenetz beträgt inklusive Verluste ca. 85 °C. Die Temperaturdifferenz zwischen Wärmetauscher und Vorlauf des Wärmenetzes ergibt sich aus den Verlusten von Netz und im Speicher. In Abbildung 5 ist die Entnahme von Wärmeenergie aus dem Speicher zu sehen.

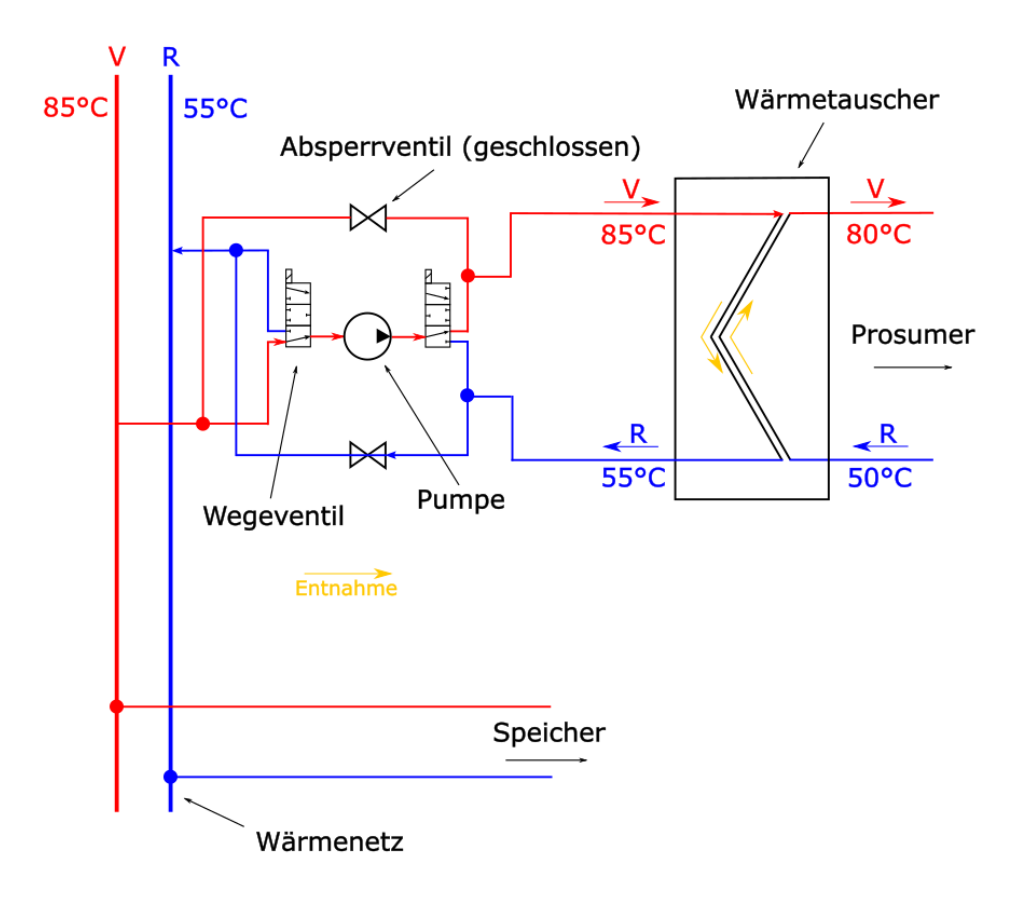

Abb. 5: Entnahme von Wärmeenergie aus dem Wärmenetz bei Defiziten

Bei der Entnahme sind die Wegeventile für den Vorlauf geöffnet. Dadurch kommt es zu einer Umkehr der Strömungsrichtung. Für einen hohen Wirkungsgrad muss der Wärmetauscher immer in Gegenstrom betrieben werden. Dazu wird auf der Seite des Prosumers die Strömungsrichtung ebenfalls mithilfe einer Pumpe und zwei Wegeventilen umgekehrt. Über den Wärmetauscher wird nun Wärmeenergie an den Haushalt übergeben. Die Vorlauftemperatur im Wärmenetz wird dabei von 85 °C auf 55 °C abgekühlt. Die Rücklauftemperatur im Haus wird von 50 °C auf 80 °C erwärmt. Die Steuerung der Übergabestation muss automatisch in Abhängigkeit von einer Überschuss- oder Defizitsituation erfolgen. Hierfür müsste eine entsprechende Steuerung entworfen werden. In Abbildung 6 ist der Schaltplan für die Seite des Prosumers zu sehen.

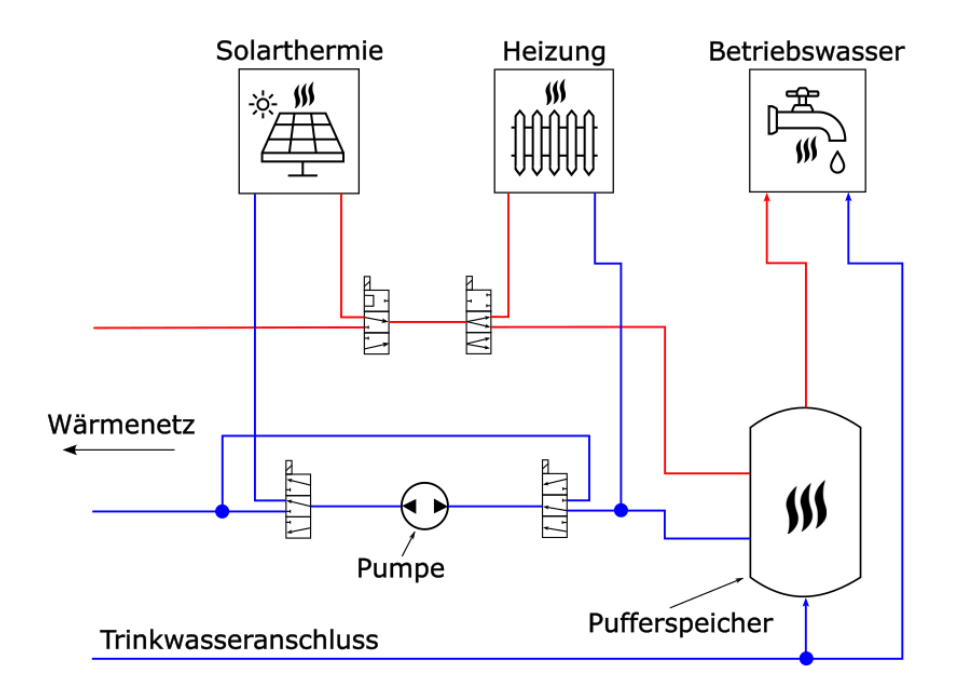

Abb. 6: Möglicher Aufbau auf Seiten des Prosumers

Die Schaltung kann drei Zustände annehmen. Erstens die Eigenversorgung mithilfe der Solarthermie, zweitens das Einspeisen und drittens die Entnahme aus dem Speicher bzw. Wärmenetz. Die Wärme kann zum Heizen und zum Erhitzen des Betriebswassers genutzt werden. Um alle Schaltungen zu ermöglichen, kann die Pumpe in beide Richtungen fördern.

Zusätzlich zu den Solarthermieanlagen (STA) soll auch die Abwärme der Biomasseanlagen (BMA) genutzt werden. Diese sind über das Wärmenetz mit den Haushalten und dem Speicher verbunden. In Abbildung 7 ist der prinzipielle Aufbau zu sehen.

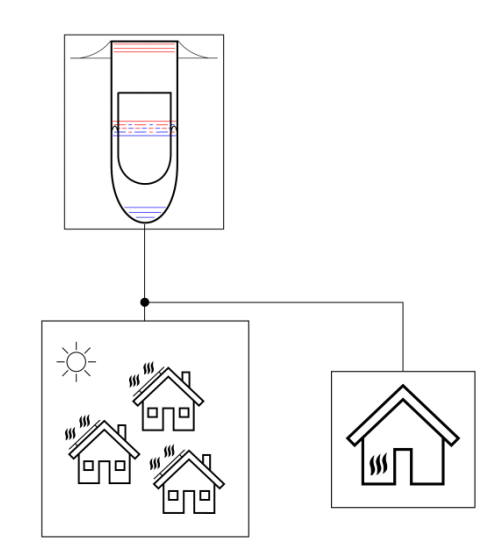

Abb. 7: Wärmespeicherung von STA und BMA

Da in der Stadt Wunsiedel noch kein Wärmenetz existiert, muss dieses für weitere Berechnungen zumindest in Grundzügen entworfen werden. In Abbildung 8 ist ein möglicher Grundriss zu sehen.

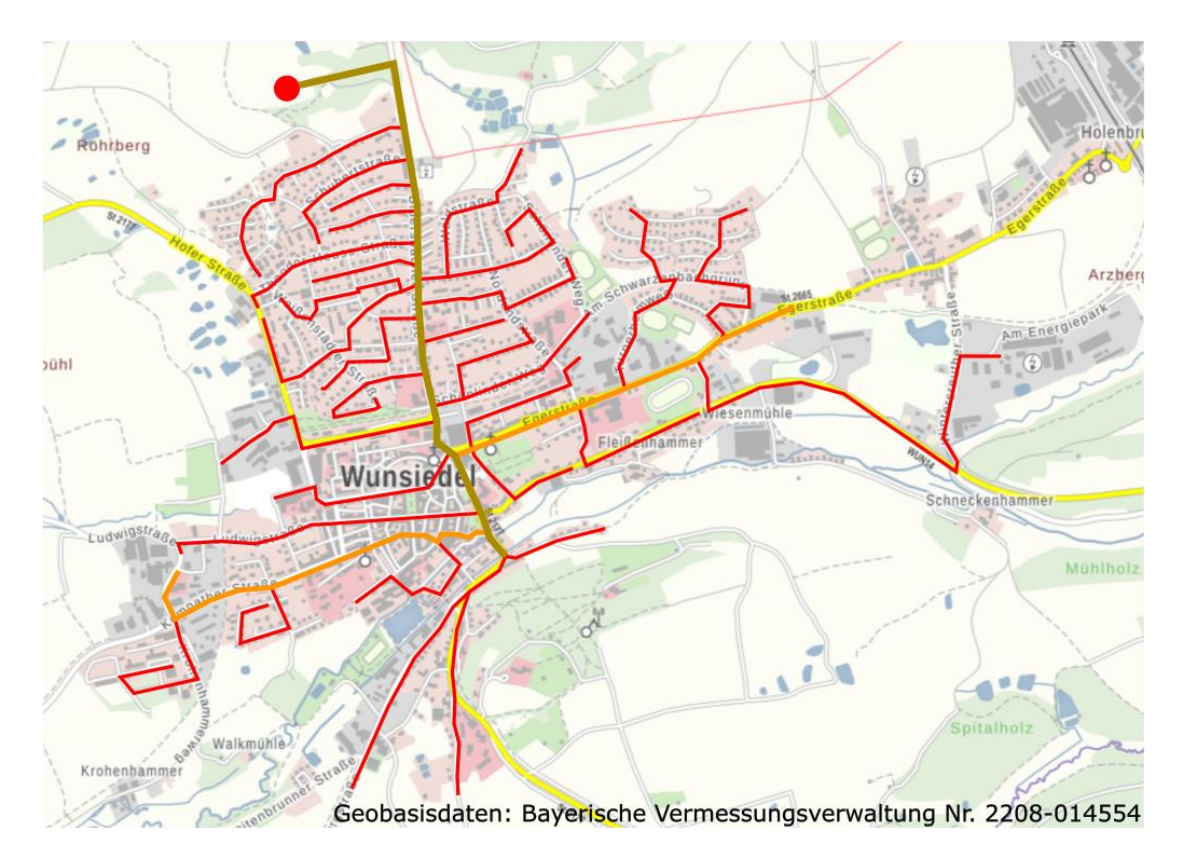

Abb. 8: Möglicher Aufbau des Wärmenetzes (LDBV, 2022)

Der Speicher befindet sich oben links, da sich somit das natürliche Gefälle in der Stadt Wunsiedel nutzen lässt. Der Höhenunterschied beträgt vom Speicherstandort bis zur tiefsten Stelle im Stadtgebiet knapp über 100 Meter. Das Wärmenetz ist in vier Stufen unterteilt. Die braune Hauptleitung kommt vom Speicher und verteilt das Wasser an alle anderen Stufen. Von der Hauptleitung gehen zwei verschiedene Leitungen ab. Zum einen die beiden orangen, die das Wärmenetz in den breiten Bereich der Stadt führen. Zum anderen, die davon abgehenden roten Leitungen, welche in die kleineren Straßen der Stadt verlegt sind. Nicht eingezeichnet sind die Stichleitungen zu den Häusern. Mithilfe der Messfunktion des Kartendienstes lässt sich die Länge der eingezeichneten Leitungen für das Wärmenetz bestimmen. Die Längen für die verschiedenen Leitungsdurchmesser sind in Tabelle 1 aufgezeigt, wobei Stufe 1 die braune Hauptleitung ist. In der Tabelle ist zudem noch ersichtlich, wie viele Hauptgebäude (HG) die Leitungen ungefähr zu versorgen haben. Als Hauptgebäude wurden Gebäude mit einer eigenen Hausnummer definiert. Nach eigener Zählung gibt es in Wunsiedel 2.118 Hauptgebäude.

|         | Länge |     | Anzahl Hauptgebäude |    |
|---------|-------|-----|---------------------|----|
| Stufe 1 |       | km  | 2.118               | HG |
| Stufe 2 | 2,6   | km. | 400                 | HG |
| Stufe 3 | 20,4  | km. | 100                 | HG |
| Stufe 4 | 55    | km  |                     | HG |

Tab. 1: Leitungslängen der verschiedenen Stufen des Wärmenetzes

Da die Stichleitungen zu den Häusern nicht eingezeichnet und gemessen wurden, muss deren Länge abgeschätzt werden. Als Vorlage diente die Kanalisationslänge der Stadt Wunsiedel. Diese beträgt laut Vertretern der Stadt Wunsiedel 80 km (Persönliche Kommunikation, 17.05.2022). Die Kanalisationslänge sollte im Idealfall der Wärmenetzlänge entsprechen. Die Länge der Stichleitungen ergibt sich folglich aus den 80 km abzüglich der Länge der restlichen Leitungen (25 km). Somit ergeben sich auf Stufe 4 Leitungen mit einer Länge von 55 km. Als Leitungsart sollen doppelte Kunststoffverbundmantelrohre verwendet werden. Diese sind für die hier auftretenden Druck- und Temperaturanforderungen geeignet (Nussbaumer et al., 2018, S. 68).

Zusätzlich zu den Leitungen werden an den Übergabestationen der einzelnen Haushalte Pumpen, Wärmetauscher und Steuereinrichtungen benötigt. Die Pumpen sind für die Entnahme und die Einspeisung aus dem bzw. in den Speicher zuständig. Bei dem geplanten Aufbau wird auf eine große, zentrale Pumpe zur Druckerhöhung zwischen Vor- und Rücklauf verzichtet. Diese Aufgabe werden die kleinen Pumpen der Übergabestationen erfüllen.

## **2.3 Stromversorgung**

Die Stromversorgung soll hauptsächlich über Windenergieanlagen und Photovoltaikanlagen erfolgen. Zudem soll der Strom der Biomasseanlagen genutzt werden. Die Verteilung von den Windenergieanlagen, Photovoltaikanlagen und Biomassenlagen hin zu Verbraucher und Speicher soll über das normale Stromnetz erfolgen. In Abbildung 9 ist der Aufbau zu sehen.

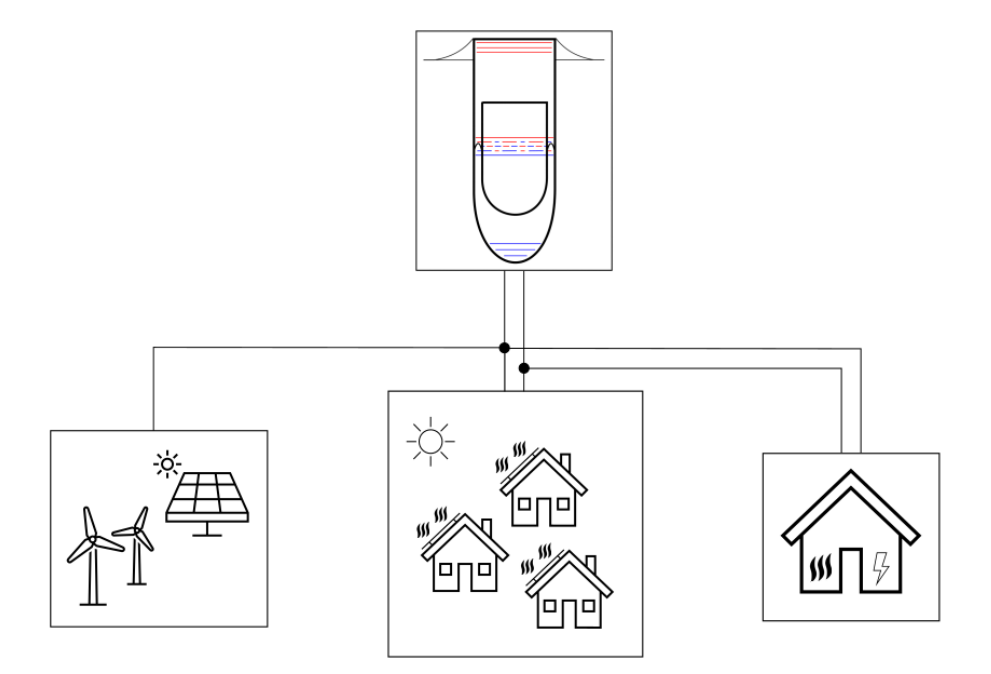

Abb. 9: Strom- und Wärmeversorgung mithilfe des SMS

### **3 Datenaufbereitung und -anpassung**

Alle Daten wurden von den Stadtwerken der Stadt Wunsiedel zur Verfügung gestellt. Grundsätzlich kann zum einen zwischen Last- und Umwandlungsdaten und zum anderen zwischen Strom- und Wärmedaten unterschieden werden. Bei den bereitgestellten Daten fehlten teilweise einige Stunden bis hin zu ganzen Jahren, weshalb diese erst aufbereitet werden mussten. Zusätzlich mussten die Daten an die Gegebenheiten der Stadt Wunsiedel angepasst werden. Zuerst wurden die Wärmeverbrauchsdaten aufbereitet, da sie als Erstes bereitgestellt wurden.

### **3.1 Datenaufbereitung**

Die Datenaufbereitung beinhaltet zunächst die Analyse der Daten. Die meisten Daten lagen in Viertelstundenwerten vor. Um die Anzahl der Daten zu reduzieren und den Rechenaufwand zu verkleinern, wurden diese in Stundenwerte umgerechnet. Bestehende Lücken wurden sinnvoll aufgefüllt. Das genaue Vorgehen wird an den Wärmeverbrauchsdaten aufgezeigt. Bei den weiteren Datensätzen werden nur noch die jeweiligen Besonderheiten erläutert.

## **3.1.1 Wärmeverbrauchsdaten**

Die Wärmeverbrauchsdaten wurden aus dem Wärmenetz Schönbrunn gewonnen. Schönbrunn ist ein Gemeindeteil der Stadt Wunsiedel, der bereits seit 2014 ein eigenes Wärmenetz besitzt (Stadt Wunsiedel, o. J.). Dieses Wärmenetz wird über eine Heizzentrale in Schönbrunn durch Holzpellets mit Energie versorgt. Die Heizzentrale versorgt dabei noch Breitenbrunn, einen weiteren Gemeindeteil der Stadt Wunsiedel, der ebenfalls ein Wärmenetz besitzt (SWW Wunsiedel GmbH, o. J.). Verwertbare Daten zum Verbrauch über das Wärmenetz liegen erst ab Ende des Jahres 2015 vor. Diese wurden aus der Leitwarte der Heizzentrale in Schönbrunn gewonnen. Bis zum Jahr 2021 wurde das Netz von Schönbrunn und Breitenbrunn nicht nennenswert nachverdichtet. Erst 2021 wurde mit einer Nachverdichtung des Wärmenetzes begonnen. Diese zeigt sich aber im Jahr 2021 noch nicht in den Verbrauchswerten. Die Daten wurden, unterteilt in die Jahre 2016 bis 2021, im Textdokumentformat in Viertelstundenwerten zur Verfügung gestellt. Ein Ausschnitt ist in Abbildung 10 zu sehen. Zu sehen ist in jeder Zeile das Datum und die genaue Zeit mit dem jeweiligen Messwert in kW.

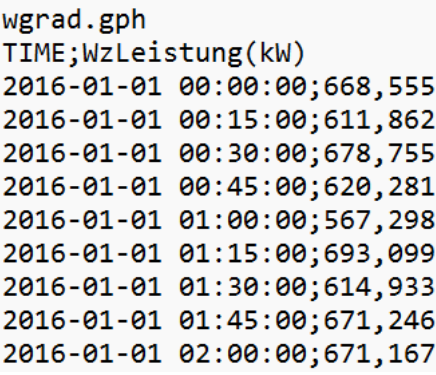

Abb. 10: Abgenommene Leistung am Wärmenetz in Schönbrunn

Neben den Leistungsdaten liegen noch die Daten zu Durchflussmenge, Vorlauf-, Rücklauf- und Außentemperatur vor. Mithilfe von Excel wurden die Werte in eine Tabelle umgewandelt. Dabei wurde unter Zuhilfenahme von Excel Visual Basic for Applications (VBA) ein Programm angefertigt, das die Zeitreihen auf Lücken überprüft und entsprechende Stellen mit vorherigen Werten auffüllt. Die Spannweite der Lücken reichte von nur einer Viertelstunde bis hin zu mehreren Stunden. Diese resultieren wahrscheinlich aus Störungen der Messelektronik. Nachdem die Zeitreihen soweit aufbereitet wurden, dass zu jeder Viertelstunde ein Messwert vorhanden war, wurden sie in Stundenzeitreihen umgewandelt. Dies erfolgte mit einem selbst angefertigten Programm in Excel VBA. Dazu wurden jeweils vier aufeinanderfolgende

Viertelstunden zu einer Stunde zusammengefasst und dann durch vier geteilt. Aus dieser Umrechnung ergibt sich die entsprechende Stundenzeitreihe. Die Aufbereitung erfolgte immer jahresweise.

Zur Überprüfung der Plausibilität wurden die Zeitreihen in einem Diagramm dargestellt und visuell auf einen sinnvollen Verlauf untersucht. Zeiträume, in denen zum Beispiel die Leistungsmesswerte null betragen, obwohl die Durchflussmesswerte größer null sind, wurden durch Messwerte entsprechender Zeiträume ersetzt. Damit die Zeitreihen nicht verfälscht werden, wurden die Mittelwerte der Zeitreihen gebildet und anschließend nach einem Bereich mit ähnlichem Mittelwert und Messwertverlauf gesucht. Zusätzlich wurde die Außentemperatur beachtet, da diese ausschlaggebend für das Heizverhalten und damit den Wärmeverbrauch ist.

Anschließend wurden die Jahreszeitreihen zusammengefasst und zur Überprüfung der Aufbereitung die Wärmedaten gegengerechnet. Aus den Vorlauftemperaturen, Rücklauftemperaturen und der Durchflussmenge wurde also die Leistung zum jeweiligen Zeitschritt berechnet. Diese berechnete Leistung wurde dann mit der aufgenommenen Leistung verglichen. Da die Zeitreihen, besonders in den Bereichen in denen der Messwert null war und der Bereich durch einen anderen ersetzt worden war, teilweise nicht unerhebliche Abweichungen aufwiesen, wurden diese Bereiche neu überarbeitet. Die Überarbeitung erfolgte unter Beachtung von Mittelwert, Verlauf und Außentemperatur. Diese Überarbeitung erfolgte so lange, bis der Verlauf der Abweichung zwischen aufgenommener und errechneter Leistung keine größeren Ausreißer als normal aufwies. Als normal wurde der Bereich der Zeitreihe gewählt, in dem keine Veränderungen vorgenommen worden waren.

Die beiden Gemeindeteile Schönbrunn und Breitenbrunn haben keine größeren Industrie- oder Gewerbekunden am Wärmenetz. Deshalb spiegeln die Wärmeverbrauchsdaten einen hauptsächlich privaten Wärmeverbrauch wieder. Neben den Zeitreihen wurden jährliche Daten zu Erzeugung und Verbrauch im Wärmenetz bereitgestellt. Diese sind in Tabelle 2 zu sehen.

| Jahr                                                                                                  | 2016 | 2017                                                                                                    | 2018 | 2019 | 2020 | 2021 | Mittel |  |
|----------------------------------------------------------------------------------------------------|------|----------------------------------------------------------------------------------------------------|------|------|------|------|--------|--|
| Erzeugung   4.360.261   4.232.889   4.157.415   4.840.969   5.218.624   5.521.610   4.721.961   [kWh] |      |                                                                                                    |      |      |      |      |        |  |
| Verbrauch 2.966.937   2.624.310   2.541.953   2.599.148   2.653.708   3.770.870   2.859.488   [kWh]   |      |                                                                                                    |      |      |      |      |        |  |
| Verluste                                                                                              |      | $\vert$ 1.393.324 $\vert$ 1.608.579 $\vert$ 1.615.462 $\vert$ 2.241.821 $\vert$ 2.564.916 $\vert$ 1.750.740 $\vert$ 1.862.474 $\vert$ [kWh] |      |      |      |      |        |  |
| Verluste                                                                                              | 32%  | 38%                                                                                                    | 39%  | 46%  | 49%  | 32%  | 39%    |  |

Tab. 2: Ablesewerte zu Erzeugung und Verbrauch sowie Verluste im Wärmenetz

Aus Erzeugung und Verbrauch lässt sich der jährliche Verlust berechnen. Im Mittel ergibt sich über die Jahre hinweg ein jährlicher Verlust von 39 % im Wärmenetz.

#### **3.1.2 Stromverbrauchsdaten**

Bei den Stromverbrauchsdaten konnten von der SWW Wunsiedel GmbH nur die Datensätze von den Jahren 2018 bis 2020 zur Verfügung gestellt werden. Die Aufbereitung dieser erfolgte analog zu den Wärmeverbrauchsdaten, wobei diese gleich in Excel-Tabellen vorhanden waren. Zudem waren die Daten bereits vollständig und es mussten keine Lücken aufgefüllt werden. Neben den Zeitreihen wurden von der SWW Wunsiedel GmbH auch die jährlichen Gesamtstromverbräuche über die Jahre 2010 bis 2021 bereitgestellt. Die hier verwendeten Daten sind die Datensätze der nicht leistungsgemessenen Kunden für das gesamte Versorgungsgebiet der SWW Wunsiedel GmbH. Die Einwohnerzahl im Versorgungsgebiet im Jahr 2020 beträgt 17.882 Personen (SWW Wunsiedel GmbH, o.J.). Da die Daten nur für die Jahre 2018 bis 2020 vorlagen, mussten die restlichen Jahre mit den Datensätzen von 2018 bis 2020 ergänzt werden. In Tabelle 3 ist der Gesamtstromverbrauch im Versorgungsgebiet der SWW Wunsiedel GmbH über die Jahre 2016 bis 2021 dargestellt. Der Gesamtstromverbrauch beinhaltet dabei den Verbrauch der Tarifkunden, der Sondervertragskunden und den Eigenverbrauch der Stadtwerke.

Tab. 3: Übermittelter Gesamtstromverbrauch im Netzgebiet der SWW Wunsiedel GmbH

| Jahr   | 2016 | 2017                                                                        | 2018 | 2019 | 2020 | 2021 |     |
|--------|------|-----------------------------------------------------------------------------|------|------|------|------|-----|
| Gesamt |      | 54.016.719   51.711.877   52.637.002   52.608.412   50.391.766   61.411.596 |      |      |      |      | kWh |

Anhand von Tabelle 3 ist deutlich zu erkennen, dass sich der Stromverbrauch über die Jahre hinweg, abgesehen von 2021, nicht sonderlich unterscheidet. Da in den Jahren 2020 und 2021 die Corona-Pandemie vorherrschte, sind diese Daten nicht repräsentativ für ein normales Jahr. Für die Jahre 2016 und 2020 wurden die Daten aus dem Jahr 2018 genutzt. Da es sich bei diesen Jahren um Schaltjahre handelt, wurde der Verbrauch des Schalttages aus dem Jahr 2020 entnommen. Dieser Schalttag befindet sich im von Corona noch unverfälschten Teil des Jahres 2020. Für die Jahre 2017 und 2021 wurde die Zeitreihe aus dem Jahr 2019 herangezogen. Dieses Zusammensetzen der Zeitreihen ist möglich, da sich die Gesamtstromverbräuche laut Tabelle 3 nicht sonderlich unterscheiden. Insgesamt ergibt dies eine Stromverbrauchszeitreihe über die Jahre 2016 bis 2021 in Stundenwerten.

#### **3.1.3 Windumwandlungsdaten**

Neben den Verbrauchsdaten wurden auch noch die Umwandlungsdaten von realen Windenergieanlagen bereitgestellt. Die Aufbereitung der Daten erfolgte wie bei den vorherigen Datensätzen. Um die Messwerte über ein größeres Gebiet zu mitteln und Fehler auszugleichen, wurden mehrere Anlagen an verschiedenen Standorten zusammengefasst. In Tabelle 4 sind die verwendeten Anlagen mit den jeweiligen Nennleistungen zu sehen. Der Name der Anlage entspricht dem Standort der Anlage. Die Standorte aller Windenergieanlagen (WEA) befinden sich um die Stadt Wunsiedel.

Tab. 4: Standorte und Leistungen der WEA

| Anlage      | Leistung | Einheit   |
|-------------|----------|-----------|
| Thiersheim  | 2,5      | <b>MW</b> |
| Stemmasgrün | 5,0      | <b>MW</b> |
| Wildenberg  | 3,3      | <b>MW</b> |
| Gesamt      | 10,8     | <b>MW</b> |

Die Anlagen Thiersheim und Wildenberg wurden erst im Laufe des Jahres 2016 in Betrieb genommen. Um die Zeitreihe vollständig zu machen, wurden die fehlenden Datensätze aus der Zeitreihe der Anlage aus Stemmasgrün herangezogen. Da letztere eine andere Nennleistung hat, musste die Zeitreihe anteilig auf die richtige Nennleistung umgerechnet werden. Die Zeitreihe von Thiersheim bzw. Wildenberg wurde dafür mit dem Faktor  $0.5<sup>1</sup>$  bzw.  $0.66<sup>2</sup>$  multipliziert. Zusätzlich musste ein Teil der Zeitreihe der Anlage "Thiersheim" Mitte des Jahres 2018 ersetzt werden, da die Anlage in diesem Zeitraum nur in einem abgeregelten Bereich lief. Die Zusammenfassung der Anlagen ergibt eine Nennleistung  $P_{Nenn}$  von 10,8 MW mit einem

 $1, 2, 5$  MW  $\frac{5.5 \text{ MW}}{5 \text{ MW}} = 0.5$ 

 $2\frac{3.3 \, MW}{2}$ 

 $\frac{5.5 \text{ MW}}{5 \text{ MW}} = 0.66$ 

Mittelwert *Mw* von ca. 2,64 MW. Der Benutzungsgrad *BG* berechnet sich nach folgender Formel.

$$
BG = \frac{Mw}{P_{Nenn}} = \frac{2,64 \text{ MW}}{10,8 \text{ MW}} = 24,4 \text{ %}
$$

Es ergibt sich ein Benutzungsgrad von ca. 24,4 %. Der Benutzungsgrad gibt an, wie viel im Mittel von der Nennleistung der Anlage genutzt werden konnte. Wenn der Benutzungsgrad mit der Stundenzahl eines Jahres (8760 h) multipliziert wird, ergeben sich die Volllaststunden. Diese liegen bei den hier betrachteten Anlagen bei 2138 Stunden pro Jahr. Die Zahl der Volllaststunden entspricht der Stromerzeugung pro kW und Jahr. Die Windenergieanlagen (WEA) wandeln also im Durchschnitt pro Jahr 2138 kWh/kW um. Der Verlauf der Windumwandlung ist in Abbildung 11 beispielhaft für das Jahr 2016 dargestellt.

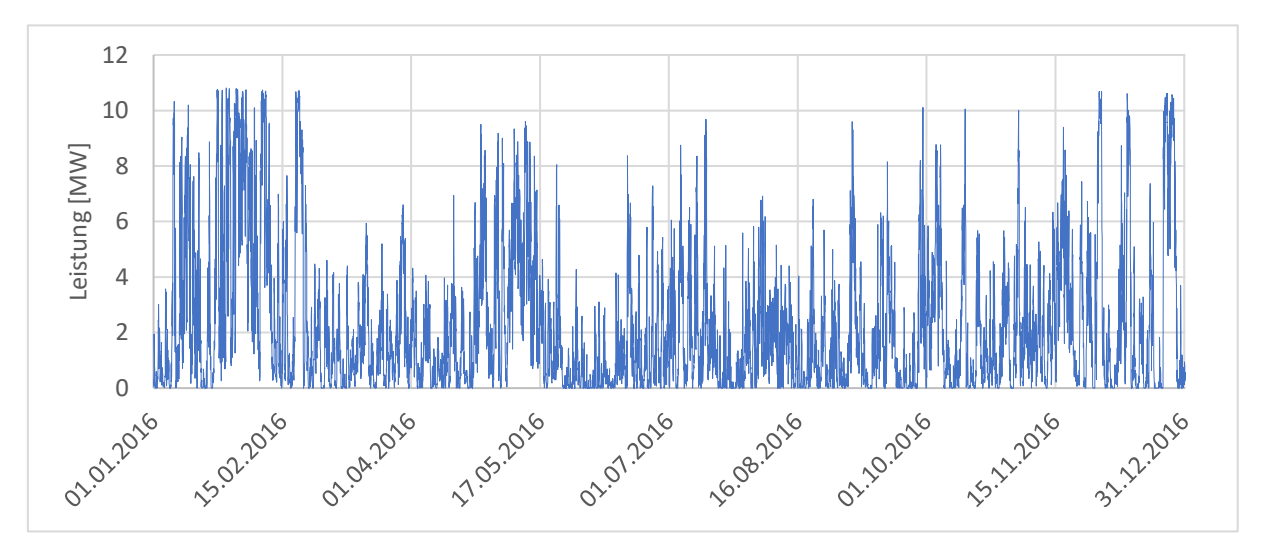

Abb. 11: Verlauf der Einspeiseleistung der WEA im Jahr 2016

In Abbildung 11 ist der typische saisonale Verlauf der Windumwandlung zu erkennen. Diese ist im Winter höher als im Sommer und ergänzt sich somit gut mit der Photovoltaikumwandlung.

#### **3.1.4 Photovoltaikumwandlungsdaten**

Bei den Photovoltaikumwandlungsdaten wurden ähnlich wie bei den Windenergieanlagen sechs Photovoltaikanlagen (PVA) mit den in Tabelle 5 aufgezeigten Leistungen zusammengefasst. Die Aufbereitung erfolgte nach bekanntem Vorgehen.

| Anlage         | Leistung | Einheit |
|----------------|----------|---------|
| A <sub>1</sub> | 185      | kWp     |
| A2             | 278      | kWp     |
| A <sub>3</sub> | 129      | kWp     |
| A4             | 168      | kWp     |
| A <sub>5</sub> | 506      | kWp     |
| A6             | 499      | kWp     |
| Gesamt         | 1.765    | kWp     |

Tab. 5: Leistungen der PVA

Die Zusammenfassung ergibt eine Peak-Nennleistung von 1.765 kW mit einem Mittelwert von ca. 195 kW. Dies führt zu einem Benutzungsgrad von 11,1 %. Die Volllaststunden betragen somit 970 Stunden pro Jahr. Die Anlagen wandeln also durchschnittlich 970 kWh/kWp pro Jahr um. In Abbildung 12 ist der Verlauf der Photovoltaikanlagen (PVA) beispielhaft für das Jahr 2016 zu sehen. Hierbei sind die in Tabelle 5 aufgezeigten Anlagen zusammengefasst.

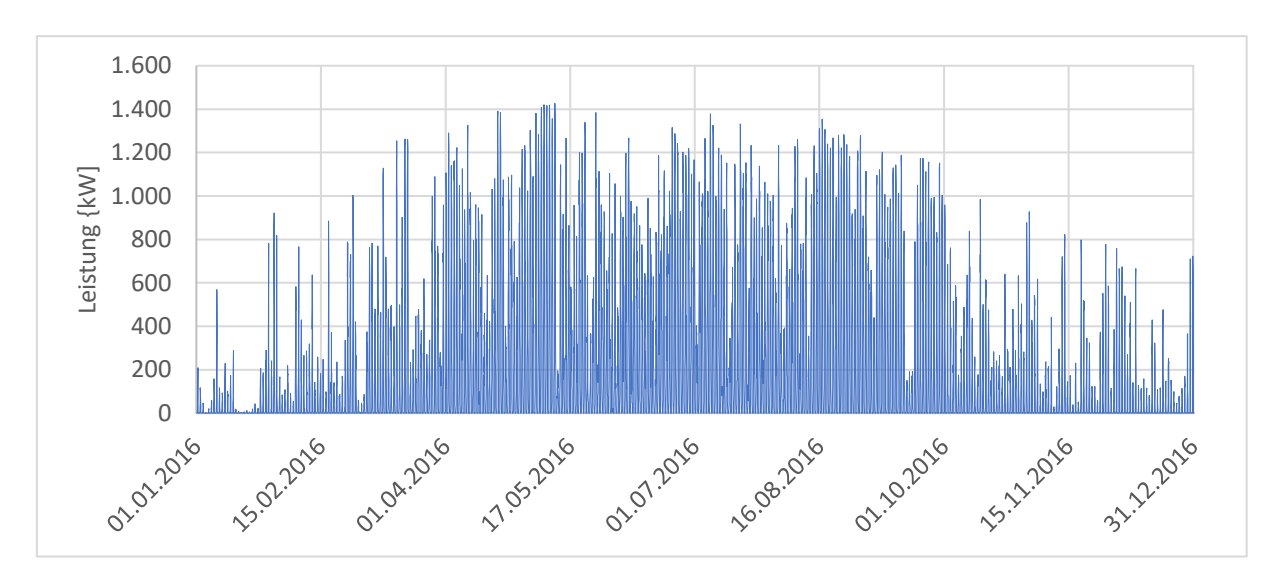

Abb. 12: Eingespeiste Leistung der PVA im Jahr 2016

In dem Diagramm ist der typische saisonale Verlauf der Photovoltaikumwandlung zu erkennen. Diese hat im Sommer ihr Hoch und im Winter ihr Tief. Zudem lässt sich der typische tageszeitliche Verlauf an den vielen einzelnen Peaks und den Nullleistungszeitschritten im Verlauf erahnen.

Für die Zeitreihe der Solarthermieanlage wurde die Zeitreihe der Photovoltaikanlage herangezogen, da diese den realen Einstrahlungsverlauf am Standort Wunsiedel wiedergibt.

### **3.1.5 Biomasseumwandlungsdaten**

Die SWW Wunsiedel GmbH errichtet am Energiepark in Wunsiedel aktuell einige neue Systeme. Eines dieser Systeme sind mehrere Holzvergaser inklusive BHKW. Die anfallende Wärme soll zur Klärschlammtrocknung genutzt werden. Der umgewandelte Strom der BHKW wird voraussichtlich zur Eigenversorgung der Stadtwerke verwendet. Bei diesem System sind nach aktueller Planung, sowohl bei der Wärme- als auch bei der Stromumwandlung, noch Kapazitäten frei. Diese freien Kapazitäten werden für die Simulation der erneuerbaren Energieversorgung der Stadt genutzt. Da sich die Systeme erst im Bau befinden, konnte keine Zeitreihe zur Verfügung gestellt werden. Es wird stattdessen von einer konstanten Leistung, sowohl bei Wärme als auch bei Strom, ausgegangen. Die freien Kapazitäten betragen nach aktuellem Stand 400 kW auf der Wärmeseite und 1.500 kW auf der Stromseite. Für die Berechnung wurden in Excel zwei konstante Zeitreihen mit der jeweiligen Leistung für den Untersuchungszeitraum erstellt.

#### **3.1.6 MERRA-Daten**

MERRA steht für "**M**odern **E**ra **R**etrospective-analysis for **R**esearch and **A**pplications" und ist ein Reanalyse-Datenbanksystem zur Atmosphäre (GES DIC, 2022). Die Datenbank wird vom **G**oddard **E**arth **S**cience **D**ata **I**nformation and Service **C**enter (GES DIC) der NASA frei zur Verfügung gestellt. Die Datenbank bietet, in Form von Zeitreihen in hoher räumlicher und zeitlicher Auflösung, umfassende weltweite Angaben über Luftdrücke, Temperaturen, Luftfeuchtigkeit, Windgeschwindigkeit, Strahlung und darüber hinaus. In dieser Arbeit wird die Globalstrahlung für den Standort Wunsiedel benötigt. Mithilfe eines Tools von Herrn Professor Popp können die Daten automatisiert für ein bestimmtes Gebiet und einen bestimmten Zeitraum heruntergeladen und aufbereitet werden. Bei der Aufbereitung werden die heruntergeladenen Daten im NC4-Format in eine Excel-Tabelle überführt. Die Daten liegen dabei für verschiedene Höhenschichten vor. Mithilfe des Excel-Tools von Herrn Professor Popp können die Daten anschließend in eine Excel-Datei zur Versorgungsanalyse umgewandelt werden. Diese Datei zur Versorgungsanalyse lässt sich in den Wind- und in den Sonnenbereich unterteilen und beinhaltet auf der einen Seite Daten zu Windgeschwindigkeit, Temperatur, Dichte und Druck in der ausgewählten Höhenschicht und auf der anderen Seite die Globalstrahlung für das ausgewählte Gebiet. Aus dieser Excel-Datei kann abschließend die für diese Arbeit benötigte Globalstrahlung herausgezogen werden.

## **3.2 Anpassung der Daten an die Gegebenheiten**

Einige Datensätze mussten noch angepasst werden, da diese nicht explizit den Voraussetzungen der Stadt Wunsiedel entsprechen. Hauptsächlich wurden die Datensätze auf die entsprechende Menge an Verbraucher skaliert. Zusätzlich mussten auch die Verluste, insbesondere im Wärmenetz, mit einbezogen werden.

#### **3.2.1 Einberechnen der Wärmeverluste**

Da die Einwohnerzahl von Schönbrunn und Breitenbrunn nicht der Einwohnerzahl der Stadt Wunsiedel entspricht, mussten die Wärmeverbrauchsdaten angepasst werden. Ebenso wurden die Verluste geändert, da diese mit 39 % im jährlichen Mittel nicht mit Verlusten von modernen Wärmenetzen übereinstimmen. Für die Verluste im Wärmenetz wird stattdessen 20 % gewählt. Dies ist für ein modernes Wärmenetz immer noch ziemlich hoch angesetzt, jedoch erzeugt dies eine gewisse Sicherheit (Ingenieurbüro Böger, 2017). Bei den folgenden Berechnungen wird vereinfacht davon ausgegangen, dass der Verlust im Wärmenetz über das gesamte Jahr konstant ausfällt. Zunächst wurde der stündliche Verlustwert von 39 % berechnet. Dazu wurden 39 % von der Gesamtsumme der Zeitreihe gebildet. Dieser Wert wurde durch die Anzahl der Stunden aus den sechs Jahre geteilt. Der resultierende Verlustwert wurde mithilfe von Excel von jedem Stundenwert der Zeitreihe abgezogen, wodurch sich eine Zeitreihe ohne Verlust ergibt. Anschließend wurde die Zeitreihe auf die entsprechende Verbraucherzahl der Stadt Wunsiedel hochskaliert. Falls jedes Hauptgebäude in Wunsiedel an das Wärmenetz angeschlossen wird, ergibt das 2.118 Abnehmer. Am Wärmenetz von Schönbrunn und Breitenbrunn sind nach eigener Zählung ca. 165 Gebäude angeschlossen (siehe Anlage A). Die Zeitreihe muss also um das 12,8-fache<sup>3</sup> hochskaliert werden. Daraus ergibt sich eine Zeitreihe, die voraussichtlich der Verbraucherzahl der Stadt Wunsiedel entspricht. Zusätzlich muss noch der Verlust von 20 % einberechnet werden. Dazu wird der Verlust der Gesamtsumme berechnet und durch die Anzahl der Stunden geteilt. Dies ergibt einen stündlichen Verlust. Dieser wird in die Zeitreihe mit eingerechnet. Somit ergibt sich eine Zeitreihe die den überschlägigen stündlichen Wärmeverbrauch der Stadt Wunsiedel mit einem Verlust von 20 % wiedergibt. Zusätzlich zu den Verlusten im Wärmenetz ergeben sich noch Verluste im Stülpmembranspeicher. Durch die

<sup>3</sup> 2.118  $\frac{116}{165} = 12.8$ 

Erwärmung des Erdreiches um den Speicher, werden die Verluste über die Jahre voraussichtlich weniger (Raab, 2017, S. 14). In dieser Arbeit wurde der Verlust mit konstanten 25 % angesetzt. Diese 25 % sind über die Jahre gesehen wahrscheinlich zu hoch angesetzt, aber auch dies führt zu einer gewissen Sicherheit bei der Berechnung. Die Einberechnung der Verluste des Stülpmembranspeichers in die Zeitreihe erfolgt analog zu den Verlusten im Wärmenetz. Nach der Verrechnung der Wärmeverluste ergibt sich über die sechs Jahre ein Verbrauchsmittelwert von 6.226 kW.

## **3.2.2 Anpassung der Stromverbrauchsdaten**

Die Stromverbrauchsdaten entsprechen dem Versorgungsgebiet der SWW Wunsiedel GmbH mit 17.882 Einwohnern. Die Stadt Wunsiedel hat aber im Jahr 2021 nur 9.177 Einwohner (LfStat, 2022). Die Zeitreihe muss also um das 0,51-fache 4 herabskaliert werden. Das Vorgehen ist hierbei entsprechend zu den Wärmeverbrauchsdaten. Somit ergibt sich eine Zeitreihe mit dem stündlichen Stromverbrauch der Stadt Wunsiedel. Diese Zeitreihe ist für das Jahr 2018 in Abbildung 13 dargestellt.

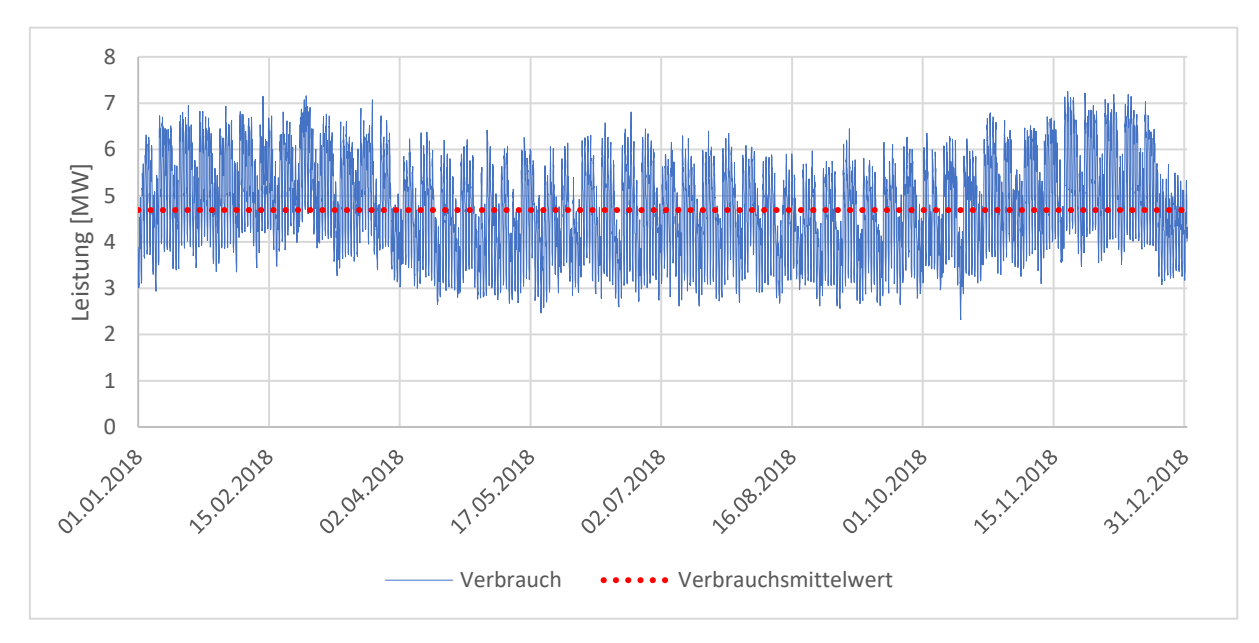

Abb. 13: Verlauf des Stromverbrauches für das Jahr 2018

Der Verlauf weißt dabei ein typisches Verhalten auf. Deutlich zu erkennen ist das Tief um Weihnachten und die wöchentlichen Tiefs am Wochenende. Zudem ist der maximale Stromverbrauch im Sommer geringer als im Winter. Im Diagramm ist zusätzlich der Verbrauchsmittelwert für das Jahr 2018 eingetragen. Von 2016 bis 2021 beträgt dieser 4.694 kW.

#### **4 Auswertung**

Die Auswertung der Daten kann in die Bereiche Strom und Wärme unterteilt werden. Das Vorgehen in beiden Bereichen ist ähnlich. Zur Auswertung der Stromdaten wurde ein Excel-Tool genutzt, das von Herrn Professor Popp bereitgestellt wurde. Für den Wärmebereich wurde ein Programm in Anlehnung an das bereitgestellte Tool entwickelt.

Die Auswertung hat das Ziel den Ausbau mit den niedrigsten Gestehungskosten und den entsprechenden Speicherbedarf zu berechnen. Zur Berechnung werden noch verschiedenste Randfaktoren zu den Kosten und zum Aufbau der Systeme festgesetzt.

### **4.1 Auswertung der Stromdaten mithilfe eines Excel-Tools**

Zunächst wird die Funktion des Excel-Tools erläutert und die gewählten Randfaktoren aufgezeigt. Zuletzt werden die Ergebnisse der Auswertung dargestellt. Als Besonderheit wird noch die Möglichkeit der Reduktion der Stromgestehungskosten durch eine Überschussvermarktung mithilfe des Stülpmembranspeichers untersucht.

#### **4.1.1 Grundlagen zum verwendeten Excel-Tool**

Für die Berechnung bilden die Daten zu Stromverbrauch, Wind, Sonne und Biomasse die Grundlage. Die Daten liegen in Stundenzeitreihen über die Jahre 2016 bis 2021 vor. In Tabelle 6 ist ein Ausschnitt aus der Zeitreihe zu den Winddaten zu sehen. In der mittleren Spalte ist der Leistungswert  $P_{WEA}$  der Windenergieanlage (WEA) zum jeweiligen Zeitpunkt in Kilowatt angegeben. In der rechten Spalte ist der Leistungswert bezogen auf den Mittelwert der Leistungszeitreihe *WzuM* über die sechs Jahre in Prozent angegeben. In den weiteren Berechnungen wird die auf den Mittelwert bezogene Zeitreihe genutzt.

| Datum & Zeit        | P WEA [kW] | WzuM   |
|---------------------|------------|--------|
| Fr 01.01.2016 00:00 | 285,12     | 10,82% |
| Fr 01.01.2016 01:00 | 71,28      | 2,70%  |
| Fr 01.01.2016 02:00 | 236,52     | 8,97%  |
| Fr 01.01.2016 03:00 | 686,88     | 26,06% |
| Fr 01.01.2016 04:00 | 939,6      | 35,65% |
| Fr 01.01.2016 05:00 | 1950,48    | 74,00% |
| Fr 01.01.2016 06:00 | 1140,48    | 43,27% |
| Fr 01.01.2016 07:00 | 790,56     | 29,99% |

Tab. 6: Ausschnitt aus bereitgestellter Windzeitreihe

Jede Zeitreihe der Grundlagendaten ist in einem eigenen Register im Excel-Tool eingetragen. Die komplette Berechnung erfolgt mithilfe von VBA. Die dafür benötigten Daten werden aus den Excel-Registern gezogen. Die Zwischenergebnisse, sowie die Ergebnisse der Berechnung, werden wiederum in Excel-Registern ausgegeben. Der grundsätzliche Ablauf des Toolsist, dass es zu einer gewissen Verteilung von Wind und Sonne (z.B. 90 % Wind und 10 % Sonne) im Energiesystem die Stromgestehungskosten berechnet. Der Anteil der Biomasseumwandlung ist dabei konstant. Anschließend wird die Verteilung von Wind und Sonne so oft geändert, bis sich die niedrigsten Stromgestehungskosten ergeben. Zur Berechnung der Stromgestehungskosten muss auch die benötigte Speichergröße berechnet werden. In Tabelle 7 ist das teilweise Vorgehen des Excel-Tools vereinfacht dargestellt.

| Datum & Zeit        | <b>WzuVM</b> | SzuVM | <b>BzuVM</b> | <b>UzuVM</b> | VzuVM  | <b>RzuVM</b> |
|---------------------|--------------|-------|--------------|--------------|--------|--------------|
| Fr 01.01.2016 00:00 | 191,69%      | 0,00% | 30,27%       | 221,96%      | 49,00% | 172,96%      |
| 01.01.2016 01:00    | 181,45%      | 0,00% | 30,27%       | 211,73%      | 48,03% | 163,70%      |
| 01.01.2016 02:00    | 166,86%      | 0,00% | 30,27%       | 197,13%      | 47,72% | 149,41%      |
| 01.01.2016 03:00    | 180,48%      | 0,00% | 30,27%       | 210,76%      | 47,70% | 163,06%      |
| 01.01.2016 04:00    | 179,27%      | 0,00% | 30,27%       | 209,55%      | 47,98% | 161,56%      |
| 01.01.2016 05:00    | 161,84%      | 0,00% | 30,27%       | 192,11%      | 48,60% | 143,51%      |
| 01.01.2016 06:00    | 166,07%      | 0,00% | 30,27%       | 196,35%      | 49,19% | 147,16%      |
| 01.01.2016 07:00    | 183,57%      | 0,00% | 30,27%       | 213,84%      | 50,04% | 163,81%      |
| 01.01.2016 08:00    | 179,82%      | 2,89% | 30,27%       | 212,99%      | 47,25% | 165,74%      |
| 01.01.2018 09:00    | 182,36%      | 7,27% | 30,27%       | 219,90%      | 45,52% | 174,39%      |

Tab. 7: Berechnung der Residualleistungszeitreihe des Stromverbrauches

Alle Werte sind auf den Stromverbrauchsmittelwert von 4.694 kW bezogen. Dies ermöglicht ein leichtes Verrechnen der Werte. Aus den drei Spalten "Wind zu Verbrauchsmittelwert" (WzuVM), "Sonne zu Verbrauchsmittelwert" (SzuVM) und "Biomasse zu

Verbrauchsmittelwert" (BzuVM) errechnet sich durch Addition das "Umwandlungsvermögen zu Verbrauchsmittelwert" (UzuVM). Das Umwandlungsvermögen gibt die erzielbare Leistung zum jeweiligen Zeitpunkt mit dem gewählten System an. Wenn vom Umwandlungsvermögen der Verbrauch abgezogen wird, ergibt sich die Spalte "Residualleistung zu Verbrauchsmittelwert" (RzuVM). Die Residualleistung zeigt auf, ob ein Überschuss oder ein Defizit vorliegt. Wenn die Residualleistung positiv ist, liegt ein Überschuss vor, wenn sie negativ ist, ein Defizit. Liegt ein Überschuss vor, kann der Speicher geladen bzw. beim Defizit entladen werden. Dazu muss die Residualleistung mit dem Speicherwirkungsgrad verrechnet werden. Zum Ausgleich der Residualleistung über den Speicher ist zusätzlich die Speicherladeleistung ausschlaggebend. Die Speicherladeleistung ist die maximale Leistung, womit der Speicher geladen werden kann. Die benötigte Speicherladeleistung ergibt sich aus dem maximal einzuspeichernden Überschuss, ist in den Berechnungen aber sinnvoll zu begrenzen, um die Kosten einzuschränken. Überschüsse, die dadurch nicht eingespeichert werden können, müssen abgeregelt werden. Infolgedessen wird der Verbrauch durch Anteile aus der direkt umgewandelten Leistung und aus zwischengespeicherten Anteilen der Residualleistung gedeckt. Bei einem gewissen Anfangswert des Speichers ergibt sich aus dieser Herangehensweise ein Speicherladeverlauf. Die tiefste Speicherleerung über die sechs Jahre ergibt die benötigte Speicherkapazität. Umso höher die Kapazitäten an Windenergieanlagen und Photovoltaikanlagen gesetzt werden, desto geringer wird der Speicherbedarf. Die geringsten Stromgestehungskosten ergeben sich aus einem Abgleich zwischen den Kosten für höhere Kapazitäten an Windenergieanlagen und Photovoltaikanlagen und den Kosten für ein größeres Speichersystem. Als Ergebnisse folgen dann die benötigten Kapazitäten aus Windenergieanlagen und Photovoltaikanlagen, die Speicherdaten und die daraus resultierenden Stromgestehungskosten.

Regenerative Versorgungssysteme erfordern Reserven, damit diese auch bei energiewetterseitig oder verbraucherseitig abweichenden Bedingungen vom Untersuchungszeitraum noch zuverlässig funktionieren. Neben der reinen Bedarfsdeckung wird aus Aspekten der Versorgungssicherheit eine Versorgungsreserve benötigt, die auf die reine Bedarfsdeckung aufgeschlagen wird. Als zusätzliche Systemgröße ergibt sich daraus die Bedarfsdeckungsreserve. Des Weiteren wird eine Kapazitäts- und Entnahmeleistungsreserve benötigt. Die Kapazitätsreserve wird auf die sich aus der Berechnung ergebende Speicherkapazität aufgeschlagen. Ebenso die Entnahmeleistungsreserve, die mit der maximalen Entnahmeleistung verrechnet wird. Verschiedene Versorgungssysteme werden bei der

Berechnung nur vergleichbar, wenn sie die gleiche geforderte Bedarfsdeckungsreserve aufweisen. Zur Ermittlung des benötigten Umwandlungsvermögens zur Erreichung einer vorgegebenen Bedarfsdeckungsreserve wird der Anteil von Wind und Sonne so lange variiert, bis sich die geforderte Bedarfsdeckungsreserve einstellt. Dazu wird bei jedem Iterationsschritt die gesamte Residualleistungszeitreihe berechnet und dazu die erforderliche Speicherbewirtschaftung bestimmt. So werden Überschüsse bei einem vollen Speicher genauso abgeregelt, wie Residualleistungen, die die maximale Speicherladeleistung übersteigen.

Die Berechnung der Gestehungskosten erfolgt nach bekannter Methode (Panos, 2017, S.35). Ausschlaggebend sind hierbei die jährlichen Kosten. Diese bestehen aus der Annuität, den Investitionskosten und den jährlichen Betriebskosten. Die Annuität  $A_n$  berechnet sich aus den Investitionskosten  $I_0$ , dem kalkulatorischen Zinssatz *q* und der Abschreibungsdauer *n* nach folgender Formel.

$$
A_n = I_0 * \frac{q^n * (q - 1)}{q^n - 1}
$$

Die Gestehungskosten *GK* berechnen sich nach der Annuität, den Betriebskosten *BK* und der umgewandelten Energiemenge pro Jahr  $E_u$ .

$$
GK = \frac{A_n + BK}{E_u} \quad \left[\frac{ct}{kWh}\right]
$$

Diese Berechnung kann sowohl auf die Stromgestehungskosten als auch auf die Wärmegestehungskosten (WGK) angewendet werden.

#### **4.1.2 Zur Berechnung gewählte Randfaktoren**

Die gewählten Vorgabewerte für die Berechnung der Stromgestehungskosten (SGK) und der Speicherkapazität sind in Tabelle 8 aufgezeigt.

| Bedarfsdeckungsreserve   | 10% |
|--------------------------|-----|
| Kapazitätsreserve        | 10% |
| Entnahmeleistungsreserve | 10% |
| Biomasseanteil           | 30% |

Tab. 8: Vorgabewerte zur Berechnung der SGK und der Speicherkapazität

Der Biomasseanteil ergibt sich aus den konstanten 1.500 kW und dem Verbrauchsmittelwert von 4.694 kW. Der Biomasseanteil deckt im Mittel also 30 %<sup>5</sup> des Verbrauches ab.

Zusätzlich zu den Herstellungskosten wurden, basierend auf verschiedenen Quellen, noch diverse Kostenansätze für die verschiedenen Teilsysteme gewählt. Diese sind in Tabelle 9 dargestellt. Dabei sind auch die gewählte Abschreibungsdauer (ASD), der kalkulatorische Zinssatz und der Betriebskostenfaktor (BKF) gegeben.

| Teilsystem              | spez. Kosten | Einheit | ASD[a] | kalk. Zins | <b>BKF</b> |
|-------------------------|--------------|---------|--------|------------|------------|
| Windenergieanlagen      | 1.700        | €/kW    | 25     | 4,0%       | 4,0%       |
| Photovoltaikanlagen     | 1.065        | €/kWp   | 30     | 4,0%       | 1,5%       |
| Biomasseanlagen         | 4.000        | €/kW    | 25     | 4,0%       | 4,0%       |
| Speicherladeanlagen     | 150          | €/kW    | 30     | 4,0%       | 1,5%       |
| Speicherentnahmeanlagen | 150          | €/kW    | 30     | 4,0%       | 1,5%       |
| Maximalleistungsanlagen | 250          | €/kW    | 30     | 4,0%       | 1,5%       |
| Speicherkapazität       | 50           | €/kWh   | 50     | 4,0%       | 1,5%       |

Tab. 9: Kostenansätze zur Berechnung der SGK

Als Quelle für die spezifischen Kosten und die Abschreibungsdauer der Windenergieanlagen, Photovoltaikanlagen und Biomasseanlagen wurde die Studie des Fraunhofer ISE herangezogen (Kost et al., 2021, S. 11-12). Der kalkulatorische Zinssatz wurde auf 4,0 % angesetzt, da es sich bei den Investitionen in das Versorgungssystem um Investitionen für die Daseinsfürsorge des Gemeinwesens handelt. Deshalb ist davon auszugehen, dass wirtschaftliche Interessen nicht an erster Stelle stehen und somit der kalkulatorische Zinssatz niedriger, als bei normalen Finanzinvestitionen, angesetzt werden kann. Für die Windenergieanlagen wurden 4,0 % als Betriebskostenfaktor vereinbart (Hau, 2016, S. 920). Der Betriebskostenfaktor für die Photovoltaikanlagen wurde auf 1,5 % festgelegt (Wirth, 2021, S. 8). Für die Biomasseanlagen wurde ein Betriebskostenfaktor von 4,0 % angesetzt (Kost et al., 2021, S. 11-12).

Alle Ansätze zur Speichertechnologie wurden in persönlicher Absprache mit Herrn Professor Popp gewählt. Dies liegt hauptsächlich an der fehlenden Datengrundlage der

<sup>&</sup>lt;sub>5</sub> 1.500 kW  $\frac{1.500 \text{ kW}}{4.694 \text{ kW}} = 0.3$ 

Stülpmembranspeicher. Die Kostenansätze lehnen sich an Erfahrungen aus dem Tiefbau an. Der Punkt Maximalleistungsanlagen beinhaltet alle Komponenten, die sowohl beim Lade- als auch beim Entladevorgang gebraucht, jedoch nach den maximalen Anforderungen ausgelegt werden. Die Speicherkapazität umfasst die Errichtung des Speicherraums inklusive Stülpmembran. Der Stülpmembranspeicher muss, abgesehen von der Stülpmembran, nicht gewartet werden. Die voraussichtlichen Kosten für den Austausch der Stülpmembran nach 25 Jahren ist mithilfe des Betriebskostenfaktors auf die 50 Jahre umgelegt.

## **4.1.3 Ergebnisse der Auswertung**

Die Auswertung mithilfe des Excel-Tools ergibt die in Tabelle 10 dargestellten Ergebnisse.

| <b>Anteil Wind</b>       | 99   | %          |
|--------------------------|------|------------|
| <b>Anteil PV</b>         |      | %          |
| <b>Wind Nennleistung</b> | 29,2 | <b>MW</b>  |
| PV Nennleistung          | 0,5  | <b>MWp</b> |
| Speicherkapazität        | 0,96 | GWh        |
| Stromgestehungskosten    | 22,4 | ct/kWh     |

Tab. 10: Ergebnisse der Auswertung zur Berechnung der SGK

Es ergeben sich Stromgestehungskosten (SGK) von 22,4 ct/kWh bei einer Speicherkapazität von 0,96 GWh. Mit dieser Speichergröße kann bei einem Verbrauchsmittelwert von 4.694 kW eine vollständige Flaute von knapp über acht Tagen ausgeglichen werden. Die Stromversorgung aus Windenergieanlagen und Photovoltaikanlagen besteht größtenteils aus Windenergieanlagen. Diese haben einen Anteil von 99 % an der fluktuierenden Stromversorgung, während der Photovoltaikanlagen-Anteil nur 1 % beträgt. In Nennleistungen ausgedrückt sind das ca. 29 MW an Windenergieanlagen und ca. 0,5 MW an Photovoltaikanlagen. In Tabelle 11 sind die Investitionskosten der verschiedenen Systeme angegeben.

Tab. 11: Investitions- und Betriebskosten für Wind, Sonne und Biomasse

|                    | Wind       | Sonne   | <b>Biomasse</b> |        |
|--------------------|------------|---------|-----------------|--------|
| Investitionskosten | 49.649.000 | 565.000 | 5.633.000       | €      |
| Betriebskosten     | 1.986.000  | 9.000   | 225,000         | €/a    |
| SGK-Anteil         |            | 14.1    |                 | ct/kWh |

Wie aus der Aufteilung der Energiesysteme bereits hervorgeht, haben die Windenergieanlagen den größten Anteil an den Investitionskosten. Gefolgt von den Biomasseanlagen, während die Photovoltaikanlagen den kleinsten Anteil aufweisen. Diese Verteilung spiegelt sich in den Betriebskosten wieder.

Die Größe und die Aufteilung der Kosten des Speichers kann ebenfalls mit einem Excel-Tool von Herrn Professor Popp berechnet werden. Als Eingabewert dient dabei insbesondere die Speicherkapazität. Aus dieser kann unter Beachtung diverser Randbedingungen ein Stülpmembranspeicher entworfen werden, der die entsprechende Energie speichern kann. In Abbildung 14 ist eine Zeichnung des Stülpmembranspeichers (SMS) zu sehen.

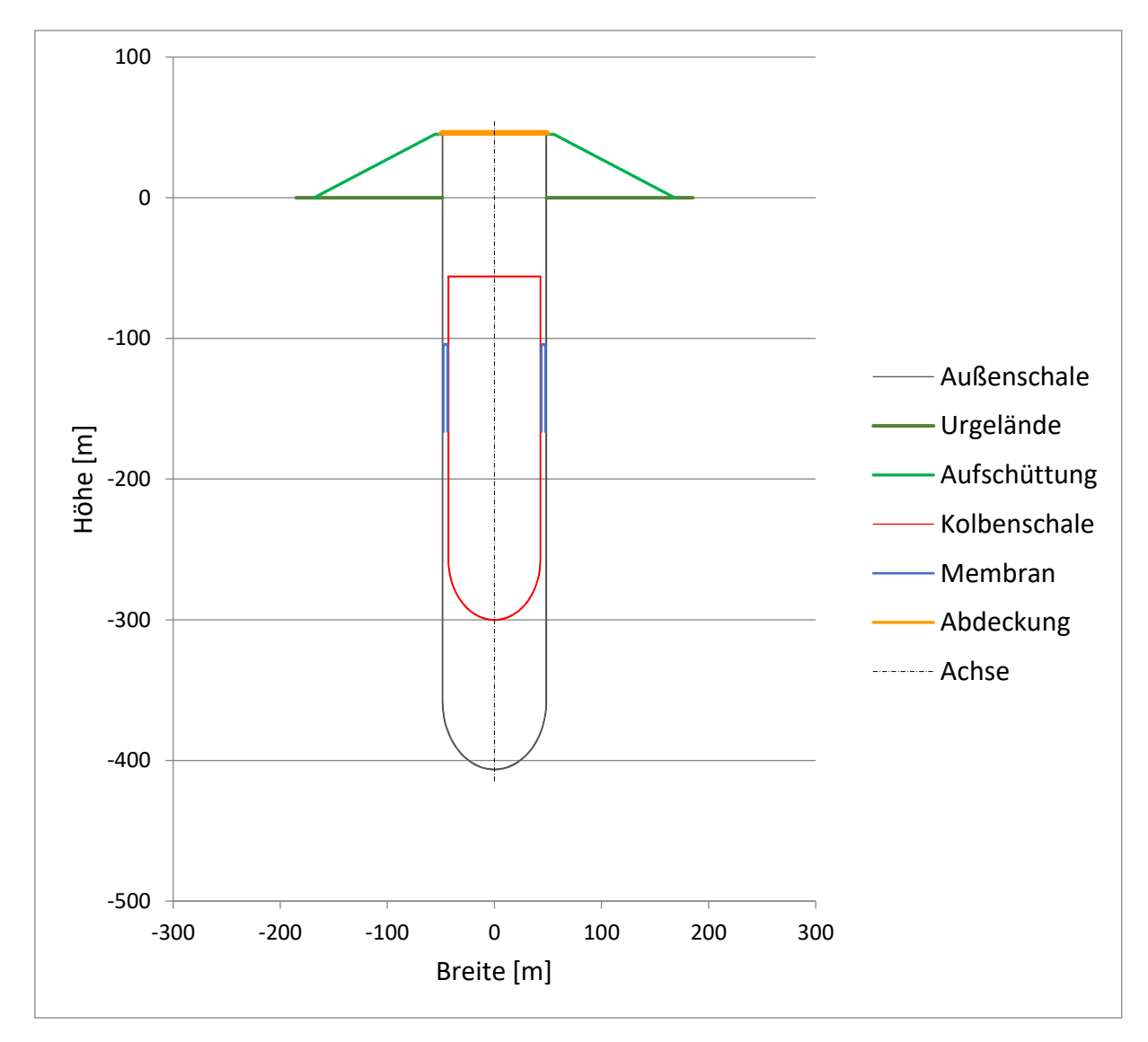

Abb. 14: Zeichnung des SMS

Laut dem Excel-Tool würde ein Zylinder mit fast 90 m Durchmesser und ca. 400 m Tiefe benötigt werden. Der Aufbau des Stülpmembranspeichers wird aus der Legende in Abbildung 14 ersichtlich. Die Kosten für den Speicher setzen sich wie folgt zusammen.

|                       | Ladung    | Entnahme  | Maximalleistung | Kapazität  |        |
|-----------------------|-----------|-----------|-----------------|------------|--------|
| Investitionskosten    | 2.098.000 | 1.000.000 | 3.497.000       | 47.757.000 |        |
| <b>Betriebskosten</b> | 32.000    | 15.000    | 53.000          | 716.000    | €/a    |
| SGK-Anteil            |           |           | 8.3             |            | ct/kWh |

Tab. 12: Zusammensetzung der Speicherkosten und Speicherkostenanteil an den SGK

Den größten Anteil an den Speicherkosten hat eindeutig der Bau des Speicherraums inklusive Stülpmembran. Als zweitgrößter Punkt kommen die nach der maximalen Leistung ausgelegten Komponenten, die in beide Richtungen nutzbar sind. Die kostengünstigsten Komponenten sind Pumpe und Turbine inklusive Motor und Generator. Zusätzlich zum Stromspeicher dient der Stülpmembranspeicher auch als Wärmespeicher. Bei einer Temperaturspreizung von 30 K könnten in dem errechneten Speicher 50 GWh Wärme gespeichert werden.

## **4.1.4 Reduzierung der Stromgestehungskosten**

Um die Stromgestehungskosten weiter abzusenken, bietet sich die Überschussvermarktung mithilfe des Stülpmembranspeichers an. Dabei werden Stromüberschüsse bei Markttiefstpreisen gespeichert und zu Zeiten mit Höchstpreisen verkauft. Ausschlaggebend für die Höhe der Verminderung der Stromgestehungskosten ist dabei das Marktpreisniveau der Großhandelspreise. Diese lassen sich von der Informationsplattform der Bundesnetzagentur herunterladen (BNetzA, 2022). Die Großhandelspreise sind die Day-Ahead-Börsenstrompreise des für Deutschland relevanten Marktgebietes. Die Day-Ahead-Börsenstrompreise bilden sich aus den Geboten der Stromanbieter und -nachfrager vom vorherigen Tag (BNetzA, 2022). Wenn die Großhandelspreise für Deutschland über das Jahr 2022 gemittelt werden, ergibt sich ein Durchschnitt von ca. 22 ct/kWh bzw. 223  $\epsilon$ /MWh. Beim Vergleich der Großhandelspreise mit den berechneten Stromgestehungskosten wird klar, dass das hier betrachtete System zum aktuellen Marktpreis bereits wirtschaftlich arbeiten kann. Um das aktuelle Marktpreisniveau von 22 ct/kWh auf die Jahre des Untersuchungszeitraums zu übertragen, muss der Zeitreihenmittelwert von 2016 bis 2021 künstlich erhöht werden. Dies ist aufgrund des starken Anstiegs des Preisniveaus über die letzten Jahre nötig, erkennbar ist dies in Abbildung 15.

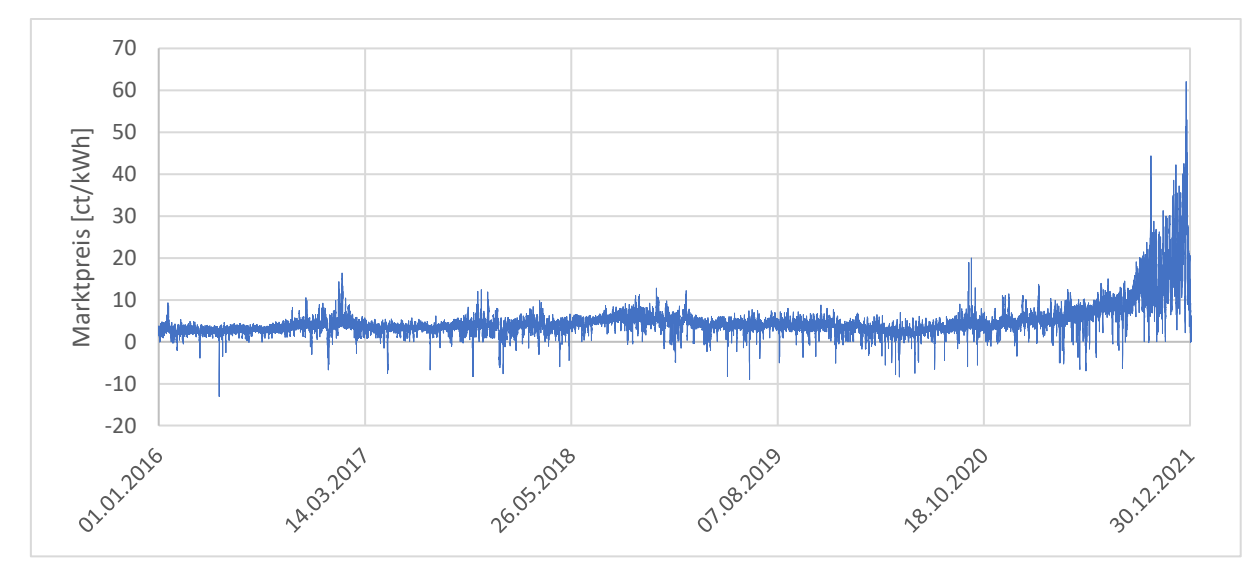

Abb. 15: Verlauf des realen Marktpreises von 2016 bis 2021

Die erwähnte künstliche Erhöhung des Preisniveaus erfolgt mithilfe von Excel. Jahresweise wird der Mittelwert der Preise berechnet und anschließend mithilfe der Zielwertsuche von Excel ein Wert gesucht, mit dem die Zeitreihe multipliziert den gewünschten Mittelwert ergibt. Dieses Vorgehen wird für verschiedene Preisniveaus durchgeführt. Somit kann überprüft werden, ab welchem Marktpreisniveau die Stromgestehungskosten wirtschaftlich rentabel werden. In Abbildung 16 ist der Preisverlauf auf einem Niveau von 22 ct/kWh dargestellt.

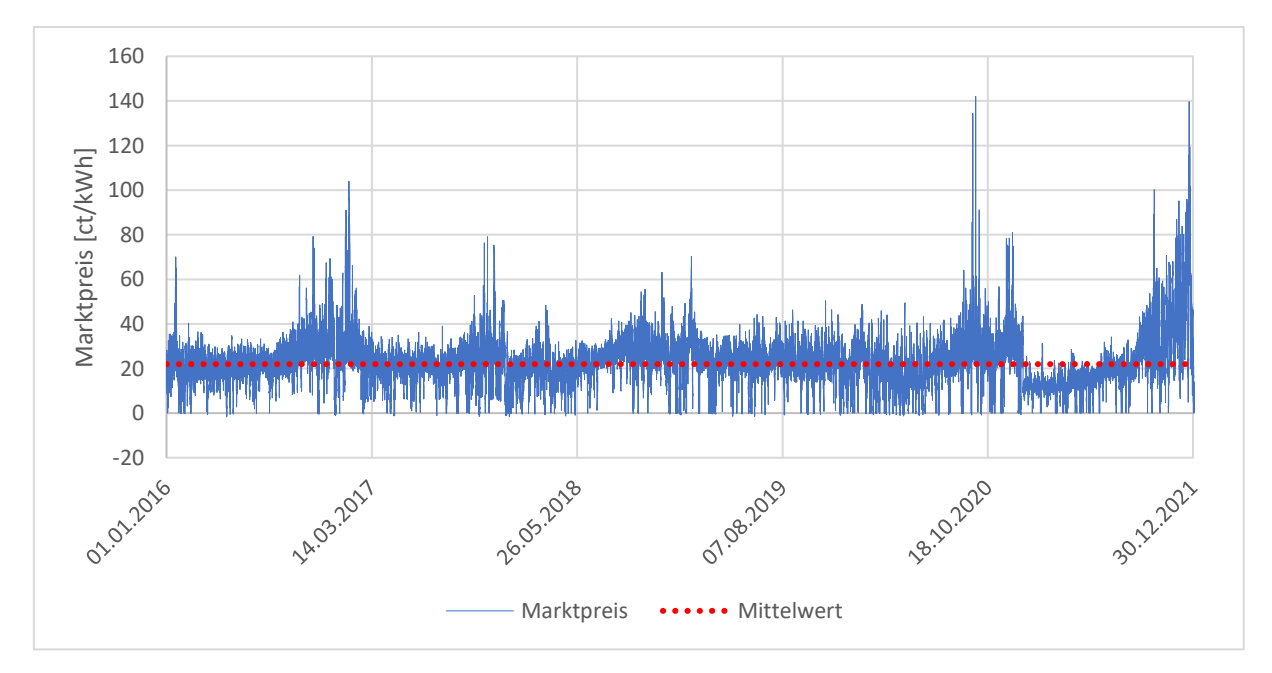

Abb. 16: Verlauf des Marktpreises auf einem Preisniveau von 22 ct/kWh

Es ist klar zu erkennen, dass sich das Niveau des Marktpreises im Gegensatz zu Abbildung 15 stark erhöht hat. Das Preisniveau befindet sich jetzt konstant auf der Höhe von 22 ct/kWh.

Deutlich zu erkennen ist auch der Einbruch des Strompreises Anfang 2020 durch Ausbruch der Coronavirus-Pandemie.

Die Berechnung der Überschussvermarktung erfolgt mithilfe des Excel-Tools. Dabei wird die Zeitreihe mit dem gewünschtem Marktpreisniveau und die Residualleistungszeitreihe aus der Stromversorgungsrechnung verwendet. Zusätzlich wird definiert inwieweit, mithilfe gewisser Wetterprognosen, in die Zukunft geblickt werden kann. Der maximale Prognosezeitraum wurde bei dieser Berechnung auf drei Tage gesetzt. Bei der Berechnung wird im Tool die Residualleistungszeitreihe betrachtet. Diese sagt aus, ob mit Defiziten oder mit Überschüssen zu rechnen ist. Je nach Defiziten oder Überschüssen wird der Speicher bewirtschaftet. Die Bewirtschaftung muss 24 Stunden vorher feststehen, da das Angebot zu Kauf oder Verkauf spätestens um 12 Uhr des vorherigen Tages beim Spotmarkt erfolgt sein muss (EHA GmbH & Co. KG, 2022). Das abgegebene Angebot ist verpflichtend und muss erfüllt werden. Bei der Berechnung muss zusätzlich die maximale Exportleistung zum übergeordneten Netzbetreiber beachtet werden. Diese maximale Exportleistung beträgt bei der SWW Wunsiedel GmbH 1.150 A auf der 20 kV-Ebene, also 23 MW (Persönliche Kommunikation, 09.06.2022). Diese 23 MW entsprechen ca. 490 % des Stromverbrauchsmittelwerts. In der Berechnung wurde die maximale Exportleistung auf 500 % gesetzt. Bei einem Marktpreisniveau von 220 €/MWh ergibt sich eine Reduktion der Stromgestehungskosten von 143 €/MWh. Insgesamt würde das zu Stromgestehungskosten von ca. 8 ct/kWh führen. In Tabelle 13 sind die Erlöse aus der Überschussvermarktung bei verschiedenen Preisniveaus und die resultierenden Stromgestehungskosten (SGK) dargestellt.

| Marktpreisniveau                                                                                             |  |  |  | 10 | 12 | $15 \mid 20 \mid$ | $\vert$ ct/kWh                                                        |
|----------------------------------------------------------------------------------------------------|--|--|--|----|----|-------------------|-----------------------------------------------------------------------|
| Erlöse Vermarktung   2,0   2,6   3,3   3,9                                                                   |  |  |  |    |    |                   | <sup>1</sup> 4,6   5,2   5,9   6,5   7,8   9,8   13,0   14,3   ct/kWh |
| resultierende SGK   20,4   19,8   19,1   18,5   17,8   17,2   16,5   15,9   14,6   12,6   9,4   8,1   ct/kWh |  |  |  |    |    |                   |                                                                       |

Tab. 13: Erlöse aus Vermarktung und resultierende SGK zu verschiedenen Preisniveaus

## **4.2 Auswertung der Wärmedaten mithilfe eines Excel-Tools**

Neben der Stromversorgung muss auch die Wärmeversorgung der Stadt ausgelegt werden. Dazu wurde ein Excel-Tool angefertigt, das ähnlich aufgebaut ist wie das Tool zur Stromdatenauswertung. Das Ziel der Auswertung ist die benötigte Menge an Solarthermieanlagen, die Speicherkapazität und die sich ergebenden Wärmegestehungskosten herauszufinden.

## **4.2.1 Grundlagen zum verwendeten Excel-Tool**

Das Excel-Tool zur Wärmeauswertung funktioniert auf vereinfachte Weise nach dem gleichen Prinzip wie das Tool zur Stromauswertung. Es gibt drei Register für die Grundlagendaten. Diese beinhalten die Zeitreihe der Solareinstrahlung, die konstante Zeitreihe der Biomasseumwandlung und die Zeitreihe des Wärmeverbrauchs. In Tabelle 14 ist das Vorgehen in Excel zu sehen. Hierbei ist zu beachten, dass der Mittelwert des Wärmeverbrauchs 6.226 kW beträgt.

| Datum & Zeit        | SthzuVM | <b>BzuVM</b> | <b>UzuVM</b> | VzuVM   | <b>RzuVM</b> |
|---------------------|---------|--------------|--------------|---------|--------------|
| Fr 01.01.2016 00:00 | 0,00%   | 6,42%        | 6,42%        | 110,94% | $-104,52%$   |
| Fr 01.01.2016 01:00 | 0,00%   | 6,42%        | 6,42%        | 109,25% | $-102,82%$   |
| Fr 01.01.2016 02:00 | 0,00%   | 6,42%        | 6,42%        | 116,66% | $-110,23%$   |
| Fr 01.01.2016 03:00 | 0,00%   | 6,42%        | 6,42%        | 122,17% | $-115,74%$   |
| Fr 01.01.2016 04:00 | 0,00%   | 6,42%        | 6,42%        | 127,26% | $-120,83%$   |
| Fr 01.01.2016 05:00 | 0,00%   | 6,42%        | 6,42%        | 163,59% | $-157,17%$   |
| Fr 01.01.2016 06:00 | 0,00%   | 6,42%        | 6,42%        | 172,38% | $-165,95%$   |
| Fr 01.01.2016 07:00 | 0,00%   | 6,42%        | 6,42%        | 157,72% | $-151,29%$   |
| Fr 01.01.2016 08:00 | 0,19%   | 6,42%        | 6,61%        | 157,79% | $-151,17%$   |
| Fr 01.01.2016 09:00 | 9,29%   | 6,42%        | 15,72%       | 153,87% | $-138,15%$   |
| Fr 01.01.2016 10:00 | 13,01%  | 6,42%        | 19,43%       | 123,97% | $-104,54%$   |

Tab. 14: Berechnung der Residualleistungszeitreihe des Wärmeverbrauchs

Das Vorgehen zur Berechnung der Wärmeresidualleistungszeitreihe erfolgt analog zu der Stromresidualleistungszeitreihe. Das Umwandlungsvermögen ergibt sich aus "Solarthermie zu Verbrauchsmittelwert" (SthzuVM) und der Biomasse (BzuVM). Die Residualleistungszeitreihe ist ausschlaggebend für die Speicherbewirtschaftung und damit für die Speicherleerung. Die tiefste Speicherleerung entspricht der benötigten Speicherkapazität. Damit die Berechnung nicht nur auf Kosten des Speichers funktioniert, muss der Speicher am Ende des Untersuchungszeitraumes wieder auf null kommen. Die Peak-Nennleistung der Solarthermieanlagen wird so lange erhöht, bis dieses Kriterium erfüllt ist. Dieser Vorgang ist im Excel-Tool durch VBA automatisiert. Am Ende ergibt sich eine Zeitreihe der Solarthermieanlagen und eine benötige Speicherkapazität.

Um von der Zeitreihe auf die benötigte Anzahl an Solarthermieanlagen zu kommen, sind weitere Berechnungen nötig. Für die Anzahl an Solarthermieanlagen ist der Wirkungsgrad dieser Anlagen maßgebend. Dieser Wirkungsgrad ist abhängig von der Außentemperatur, der Vor- und Rücklauftemperatur und den Kenndaten der Solarthermieanlagen. Bei den verwendeten Anlagen handelt es sich um Vakuumröhrenkollektoren vom Unternehmen Solardirekt24 GmbH (solardirekt GmbH, o. J.). Die Kenndaten der verwendeten Solarthermieanlagen sind in Tabelle 15 zu sehen.

| Konversionsfaktor                               | n <sub>o</sub> | 0,762            |                |
|-------------------------------------------------|----------------|------------------|----------------|
| Wärmedurchgangskoeffizient                      | a <sub>1</sub> | 1,688            | $W/(m^2K)$     |
| temperaturabhängiger Wärmedurchgangskoeffizient | a <sub>2</sub> | $ 0,0172\rangle$ | $W/(m^2K^2)$   |
| Nettofläche Kollektor                           |                | 2,81             | m <sup>2</sup> |
| Bruttofläche Kollektor                          |                | 4,58             | m <sup>2</sup> |

Tab. 15: Kenndaten der Vakuumröhrenkollektoren (solardirekt GmbH, o. J.)

Diese Kenndaten sind dem Leistungsnachweis des Fraunhofer ISE für den verwendeten Vakuumröhrenkollektor entnommen (solardirekt GmbH, o. J.). Die Kollektornettofläche ist die reine Fläche der Vakuumröhren. Die Kollektorbruttofläche umfasst die Fläche der Vakuumröhren mit Zwischenräumen und Rahmen. Um auf die mit diesen Kollektoren erzielbare Leistung zu kommen, wird die Kollektorgleichung verwendet (Solarbayer GmbH, o. J.). Das Vorgehen in Excel wird anhand Tabelle 16 erläutert.

| T mi $[^{\circ}C]$<br>E glob $[W/m^2]$<br>$T_L$ Lu $[^{\circ}C]$<br>P Kol [W]<br>$\eta$ <sub>_</sub> Kol | RzuVM      | Datum & Zeit                                                                             |
|----------------------------------------------------------------------------------------------------|------------|------------------------------------------------------------------------------------------|
| $-2,175$<br>65<br>0,00<br>0,00%<br>0,00                                                                  | $-104,52%$ | Fr 01.01.2016 00:00                                                                      |
| 65<br>0,00<br>$-2,25$<br>0,00%<br>0,00                                                                   | $-102,82%$ | Fr 01.01.2016 01:00                                                                      |
| 65<br>0,00<br>$-2,925$<br>0,00%<br>0,00                                                                  | $-110,23%$ | Fr 01.01.2016 02:00                                                                      |
| 65<br>$-3,35$<br>0,00%<br>0,00<br>0,00                                                                   | $-115,74%$ | Fr 01.01.2016 03:00                                                                      |
| 0,00<br>0,00%<br>0,00<br>65<br>$-3,7$                                                                    | $-120,83%$ | Fr 01.01.2016 04:00                                                                      |
| 0,00<br>$-3,25$<br>0,00%<br>65<br>0,00                                                                   | $-157,17%$ | Fr 01.01.2016 05:00                                                                      |
| 0,00<br>0,00%<br>65<br>$-2,7$<br>0,00                                                                    | $-165,95%$ | Fr 01.01.2016 06:00                                                                      |
| 65<br>5,91<br>$-2,025$<br>0,00%<br>0,00                                                                  | $-151,29%$ | Fr 01.01.2016 07:00                                                                      |
| 65<br>31,19<br>0,00%<br>$-2,75$<br>0,00                                                                  | $-151,17%$ | Fr 01.01.2016 08:00                                                                      |
| 65<br>60,57<br>0,00%<br>$-2,775$<br>0,00                                                                 | $-138,15%$ | Fr 01.01.2016 09:00                                                                      |
| 65<br>110,13<br>0,00%<br>0,00<br>$-1,7$                                                                  | $-104,54%$ |                                                                                          |
| 65<br>0,475<br>0,00%<br>162,17<br>0,00                                                                   | $-122,77%$ |                                                                                          |
| 65<br>219,86<br>4,88%<br>30,14<br>1,4                                                                    | $-129,28%$ |                                                                                          |
| 65<br>221,62<br>1,3<br>5,28%<br>32,87                                                                    | $-30,85%$  |                                                                                          |
| In Abhängigkeit von der Residualleistungszeitreihe ergibt sich die Mitteltemperatur $T_{mi}$ des         |            | Fr 01.01.2016 10:00<br>Fr 01.01.2016 11:00<br>Fr 01.01.2016 12:00<br>Fr 01.01.2016 13:00 |

Tab. 16: Vorgehen in Excel zur Berechnung des Kollektorwirkungsgrades

100/60 °C (Vorlauf/Rücklauf) in den Speicher eingespeist wird, oder mit 80/50 °C der Eigenverbrauch bedient wird. Zusätzlich wird die Globalstrahlung  $E_{glob}$  und die Außentemperatur  $T_{\mu\nu}$  benötigt, um den Wirkungsgrad zu berechnen. Die Globalstrahlung stammt aus den MERRA-Daten. Im Folgenden ist die Formel für den Kollektorwirkungsgrad  $\eta_{Kol}$  aufgezeigt. Die verwendeten Kennwerte  $\eta_0$ ,  $a_1$  und  $a_2$  des Kollektors sind in Tabelle 15 zu finden.

$$
\eta_{Kol} = \frac{\eta_0 - a_1 * (T_{mi} - T_{Lu})}{E_{glob} - a_2 * E_{glob} * (\frac{T_{mi} - T_{Lu}}{E_{glob}})^2}
$$

Der Kollektorwirkungsgrad wird anschließend mit der Globalstrahlung und der Nettofläche des Kollektors multipliziert. Dies ergibt die Kollektorleistung  $P_{Kol}$ . Um die Anzahl der Kollektoren zu berechnen, wird der gesamte Wärmeenergieverbrauch über die sechs Jahre durch die gesamte umgewandelte Wärmeenergie eines Kollektors dividiert.

## **4.2.2 Zur Berechnung gewählte Randfaktoren**

Die Berechnung für das Wärmenetz unterteilt sich in die zwei Bereiche Wärmeumwandlung und Wärmeverteilung durch das Wärmenetz. Der Stülpmembranspeicher und die Biomasseanlagen werden in der Berechnung zu den Wärmegestehungskosten nicht weiter beachtet, da sie bereits bei den Stromgestehungskosten mit eingepreist wurden.

Die maximale Last über das Wärmenetz lässt sich aus der Residualleistungszeitreihe herauslesen. Das Maximum der Zeitreihe entspricht der maximalen Einspeiseleistung in den Speicher mit ca. 56 MW. Das Minimum der Zeitreihe, hier ca. 20 MW, gibt die maximale Entnahmeleistung aus dem Speicher an. Da die gesamte Wärmeenergie des Sommers benötigt wird, um über den Winter zu kommen, wird das Wärmenetz nach der maximalen Einspeiseleistung ausgelegt. Stufe 1 der Wärmenetzleitungen muss nach dieser Leistung ausgelegt werden, dabei ist die Kavitation zu beachten. Die Fließgeschwindigkeit im Rohr darf deshalb einen gewissen Grenzwert nicht überschreiten. Die Grenzwerte für die verschiedenen Rohrdurchmesser finden sich auf der Website der BWK Fachzeitschrift (Nussbaumer & Thalmann, 2017). Zur Berechnung der Fließgeschwindigkeit  $\nu$  wird der Volumenstrom  $\dot{V}$  bzw. der Massenstrom  $\dot{m}$  benötigt. Der Massenstrom wird aus der Anschlussleistung  $P_{An}$ , der

spezifischen Wärmekapazität von Wasser  $c_{pw}$  und der Temperaturspreizung zwischen Vorund Rücklauf  $\triangle T$  errechnet. Die Temperaturspreizung beträgt 30 K. Der Volumenstrom ergibt sich aus dem Massenstrom und der Dichte von Wasser  $\rho_{W_a}$ .

$$
\dot{V} = \frac{\dot{m}}{\rho_{Wa}} = \frac{\frac{P_{An}}{c_{pw} * \Delta T}}{\rho_{Wa}}
$$

Zur Berechnung der Fließgeschwindigkeit wird der Volumenstrom durch die Rohrinnenfläche  $A_i$  geteilt. Die Fläche berechnet sich aus dem Rohrinnendurchmesser  $d_i$ .

$$
v = \frac{\dot{V}}{A_i} = \frac{\dot{V}}{d_i^2 * \frac{\pi}{4}}
$$

In einem iterativen Prozess wird diese Berechnung solange durchgeführt, bis ein Rohrdurchmesser gefunden ist, bei dem der Grenzwert für die Fließgeschwindigkeit nicht überschritten wird. Es ergeben sich die in Tabelle 17 aufgezeigten Fließgeschwindigkeiten und Leitungsgrößen.

Tab. 17: Fließgeschwindigkeiten und Innendurchmesser der verschiedenen Leitungsstufen

|         | Fließgeschwindigkeit [m/s] | Innendurchmesser [mm] |
|---------|----------------------------|-----------------------|
| Stufe 1 | 0.67                       | 20                    |
| Stufe 2 | 1.19                       | 150                   |
| Stufe 3 | 2.69                       | 200                   |
| Stufe 4 | 3,56                       | ഛ                     |

Die Berechnung der Wärmegestehungskosten für das Wärmenetz beruht auf den Kostenfaktoren in Tabelle 18.

| Doppelleitung DN20                               | 474     | $\epsilon/m$                       |
|--------------------------------------------------|---------|------------------------------------|
| Doppelleitung DN150                              | 1.256   | $\epsilon/m$                       |
| Doppelleitung DN200                              | 1.487   | €/m                                |
| Doppelleitung DN400                              | 3.453   | $\epsilon/m$                       |
| Wartungsfaktor Leitung                           | 1,0%    | Leitungsinvestitionskosten         |
| Kosten Übergabestation ohne Pumpe                | 7.000   | €/St                               |
| Kosten Pumpe Hausstation                         | 500     | €/St                               |
| Wartungsfaktor Übergabestation                   | 2,0%    | Übergabestationsinvestitionskosten |
| Kosten Pumpe Speicher                            | 500.000 | €/St                               |
| Wartungsfaktor Pumpe Speicher                    | 2,0%    | Pumpeninvestitionskosten           |
| Vollbetriebsstunden Hausstation + Speicherpumpen | 1.600   | h/a                                |
| kalkulatorischer Zinssatz                        | 4%      |                                    |
| <b>ASD Netz</b>                                  | 40      | a                                  |
| ASD Pumpen, Wärmetauscher                        | 30      | l a                                |
| Stromkosten                                      | 0,35    | €/kWh                              |

Tab 18: Kostenfaktoren zur Wärmenetzberechnung

Die Kosten für die Doppelleitungen beinhalten den Preis für die Leitungen und die Grabungskosten (Nussbaumer & Thalmann, 2017). Der Wartungsfaktor für die Leitungen ist dem Planungshandbuch Fernwärme entnommen (Nussbaumer et al., 2018, S. 173). Der Preis für die Übergabestation wurde auf 7.000 €/St angesetzt (Calließ, 2021). Die Pumpe für die Übergabestation wurde auf der Website von Grundfos ausgelegt (Grundfos GmbH, o. J.). Die Pumpe ist auf den voraussichtlich maximalen Volumenstrom von 0,8 m<sup>3</sup>/h ausgelegt. Dieser Volumenstrom ergibt sich aus der maximalen Einspeiseleistung in das Wärmenetz bezogen auf einen Haushalt. Die Pumpen der Druckausgleichseinheit haben gewisse Anforderungen zu erfüllen. Sie müssen einen Volumenstrom von bis zu 1620 m<sup>3</sup>/h, bei einer Druckdifferenz von 32 bar und einer Medientemperatur von bis zu 85 °C, fördern. Der Volumenstrom ergibt sich aus der maximalen Anschlussleistung des Speichers. Die Druckdifferenz kommt infolge des Druckunterschieds zwischen oberen und unteren Druckraums zustande und wird mithilfe des Speicher-Excel-Tools berechnet. Als Pumpe kommt zum Beispiel die Pumpe L4MG-410 des Unternehmens Leistritz in Frage (Leistritz Pumpen GmbH, 2022, S. 14). Das Unternehmen war nicht bereit die Kosten für diese Pumpe anzugeben. Aus diesem Grund werden die Kosten für die Pumpen der Druckausgleichseinheit in Anlehnung an Pumpen der Firma Grundfos gewählt, die ähnliche Anforderungen bewältigen können (Grundfos GmbH, o. J.). Die Kosten werden auf 500.000 € pro Pumpe inklusive Motor angesetzt. Die Wartungsfaktoren für die Übergabestationen und die Pumpen wurden ebenfalls aus dem Planungshandbuch Fernwärme herangezogen (Nussbaumer et al., 2018, S. 173), ebenso die Vollbetriebsstundenzahl für die Pumpen (Nussbaumer et al., 2018, S. 19). Die Vollbetriebsstunden liegen 2020 für Raumwärme und Warmwasser bei 1600 Stunden pro Jahr. Auch die Abschreibungsdauern wurden dem

Planungshandbuch Fernwärme entnommen (Nussbaumer et al., 2018, S. 173). Die Stromkosten entsprechen den aktuellen Haushaltsstrompreisen (Statista GmbH, 2022).

Die Kostenfaktoren für die Wärmegestehungskosten der Solarthermieanlagen (STA) sind in Tabelle 19 aufgezeigt.

| Kosten Solarkollektor     | 1.150 | €/St                             |
|---------------------------|-------|----------------------------------|
| Armaturen, Sonstiges      | 15%   | Solarkollektorinvestitionskosten |
| Betriebskostenfaktor      | 1%    | Gesamtinvestitionskosten         |
| Kalkulatorischer Zinssatz | 4%    |                                  |
| ASD                       | 25    |                                  |

Tab. 19: Kostenfaktoren der STA

Die Kosten für die Solarkollektoren sind der Website des Herstellers zu entnehmen (solardirekt GmbH, o. J.). Der Faktor für Armaturen, Sonstiges, der Betriebskostenfaktor und die Abschreibungsdauer (ASD) wurde einem persönlichen Gespräch mit einem Solarthermieanlagen-Installateur entnommen.

## **4.2.3 Ergebnisse der Auswertung**

Die Ergebnisse der Auswertung in Excel sind in Tabelle 20 dargestellt.

Tab. 20: Ergebnisse der Wärmeauswertung

| Speicherkapazität | 29     | GWh    |
|-------------------|--------|--------|
| Kollektorzahl     | 41.000 | St     |
| WGK               | 17     | ct/kWh |

Die tiefste Speicherleerung und damit die Speicherkapazität beträgt 29 GWh. Der Stülpmembranspeicher muss also 29 GWh an Wärme speichern können. Der aus der Stromauswertung resultierende Speicher kann 50 GWh an Wärmeenergie speichern.

Die Kollektorzahl ergibt sich aus der Jahressumme eines Kollektors und dem Jahresverbrauch der Stadt Wunsiedel. Ein Kollektor kann am Standort von Wunsiedel in diesen sechs Jahren ca. 8.000 kWh umwandeln. Der gesamte Wärmeverbrauch der Stadt Wunsiedel beläuft sich in diesen Jahren auf ca. 330.000.000 kWh. Es werden also ca. 41.000<sup>6</sup> Vakuumröhrenkollektoren

**37**

 $\frac{6330.000.000 \text{ kWh}}{0.000 \text{ hWh}} \approx 41.000$  $8.000$   $kWh$ 

benötigt. Bei einer Bruttofläche von 4,58 m² ergibt das eine Fläche von knapp 188.000 m², das würde einem Kreis mit einem Durchmesser von ca. 490 m entsprechen.

Die Wärmegestehungskosten setzen sich aus Netz- und Solarthermieanlagen-Anteil zusammen und betragen insgesamt 17 ct/kWh. Der Anteil der Solarthermieanlagen beträgt 7,3 ct/kWh, während der Netzanteil 9,3 ct/kWh ausmacht. Deren Kosten setzen sich aus den Investitionsund Betriebskosten zusammen. In Tabelle 21 sind die Kosten dargestellt.

Tab. 21: Investitions- und Betriebskosten der Wärmeversorgung

|                                                  | Wärmenetz   Kollektoren |         |     |
|--------------------------------------------------|-------------------------|---------|-----|
| Investitionskosten   47.526.000   54.193.000   € |                         |         |     |
| Betriebskosten                                   | 1.157.000               | 542.000 | f/a |

Wie sich aus der Aufteilung der Wärmegestehungskosten bereits erschließen lässt, nehmen die Kosten für das Wärmenetz den größeren Teil ein. Dies zeigt sich sowohl in den Investitionsals auch in den Betriebskosten.

#### **5 Diskussion der Ergebnisse**

Die Stromgestehungskosten von 22,4 ct/kWh sind bereits in einem Bereich, in dem das System wirtschaftlich rentabel ist. Großes Potential hat hier die Reduzierung durch die Überschussvermarktung. Damit würden sich zu aktuellen Großhandelspreisen von durchschnittlich 22 ct/kWh, die Stromgestehungskosten auf bis zu 8 ct/kWh reduzieren lassen. Somit kann das System bereits die Stromgestehungskosten eines GuD-Kraftwerks erreichen. Die Kosten für ein Gas-und-Dampfturbinen-Kraftwerk (GuD-Kraftwerk) liegen aktuell noch bei 7,79 – 13,05 ct/kWh (Kost et al., 2021, S. 4). Diese werden voraussichtlich bis zum Jahr 2040 auf Werte zwischen 9,19 – 25,05 ct/kWh steigen. Ganz im Gegensatz zu den erneuerbaren Energien aus Photovoltaikanlagen und Windenergieanlagen, für die weiter eine Kostensenkung prognostiziert wird (Kost et al., 2021, S. 3 - 4). Dabei ist zu beachten, dass es sich beim GuD-Kraftwerk um die fossile Kraftwerkstechnologie mit den geringsten CO2-Emissionen handelt (Umweltbundesamt, 2022). Zusätzlich besteht beim GuD-Kraftwerk in Bezug auf die Gasversorgung eine Abhängigkeit von anderen Ländern, wenn Fracking außer Acht gelassen wird. Welche Folgen letzteres für Industrie und Privathaushalt haben kann, zeigt sich, wie zu Beginn dieser Arbeit erwähnt, an der Problematik mit Russland. Bezüglich der Bewertung der Stromgestehungskosten des hier betrachteten Systems, muss beachtet werden, dass der Standort von Wunsiedel keine optimalen Bedingungen für Windenergieanlagen und Photovoltaikanlagen bietet. Erkennbar an der Zahl der Volllaststunden bzw. die Stromumwandlung pro kW bzw. pro kWp. Die Volllaststunden liegen bei den hier betrachteten Windenergieanlagen bei 2.138 Stunden und bei den Photovoltaikanlagen bei 970 Stunden. In Deutschland erreichen Windenergieanlagen Volllaststunden von 1.800 bis 3.200 Stunden (Kost et al., 2021, S. 14). Photovoltaikanlagen kommen von 935 Stunden auf bis zu 1.280 Stunden. Im Vergleich zu den möglichen Volllaststunden in Deutschland, wird ersichtlich, dass die Volllaststunden der Anlagen in Wunsiedel im unteren Bereich liegen.

Die Wärmegestehungskosten liegen bei 17 ct/kWh. Die Gestehungskosten von anderen Wärmenetzen betragen 6,6 ct/kWh bis zu 19,7 ct/kWh (Pehnt et al., 2017, S. 74). Beim Vergleich dieser Kosten, zeigt sich, dass die in dieser Arbeit errechneten Kosten eher im oberen Bereich liegen. Auch beim Vergleich mit dezentralen Versorgungslösungen liegt das hier berechnete System im oberen Spektrum, da die Kosten anderer Netze zwischen 8,4 ct/kWh bis 16,7 ct/kWh liegen (Pehnt et al., 2017, S. 75). Bei der Bewertung der Stromgestehungskosten muss zudem beachtet werden, dass, ganz im Gegensatz zu dem hier ausgewerteten System, keines der Vergleichssysteme auf eine rein erneuerbare Energieversorgung aufbaut. Zudem gibt es für Wärmenetze die Möglichkeit der Förderung (BAFA, 2021). Die Förderung unterstützt ein Projekt unter gewissen Voraussetzungen mit bis zu 40 % der Investitionskosten. Die Quote der Förderung ist dabei abhängig vom Grad der erneuerbaren Energieversorgung. Da der Grad in diesem System 100 % beträgt, sollte eine Förderung mit 40 % möglich sein. Dies würde zu Wärmegestehungskosten von 14,7 ct/kWh führen. Auch in der Auslegung des Wärmenetzes gibt es noch Einsparpotential, da insbesondere die Verluste des Speichers und des Wärmenetzes relativ hoch angesetzt wurden. Zudem sind die Kosten für die Solarkollektoren voraussichtlich zu hoch angelegt, da diese auf einen Kollektor bezogen sind. Bei einer Bestellmenge von knapp 41.000 Kollektoren, kann von Preisnachlässen, aufgrund eines Mengenrabatts, ausgegangen werden.

Zur Veranschaulichung der Größenverhältnisse ist im Kartenausschnitt in Abbildung 17 der Speicher und die nötige Fläche an Solarkollektoren eingezeichnet.

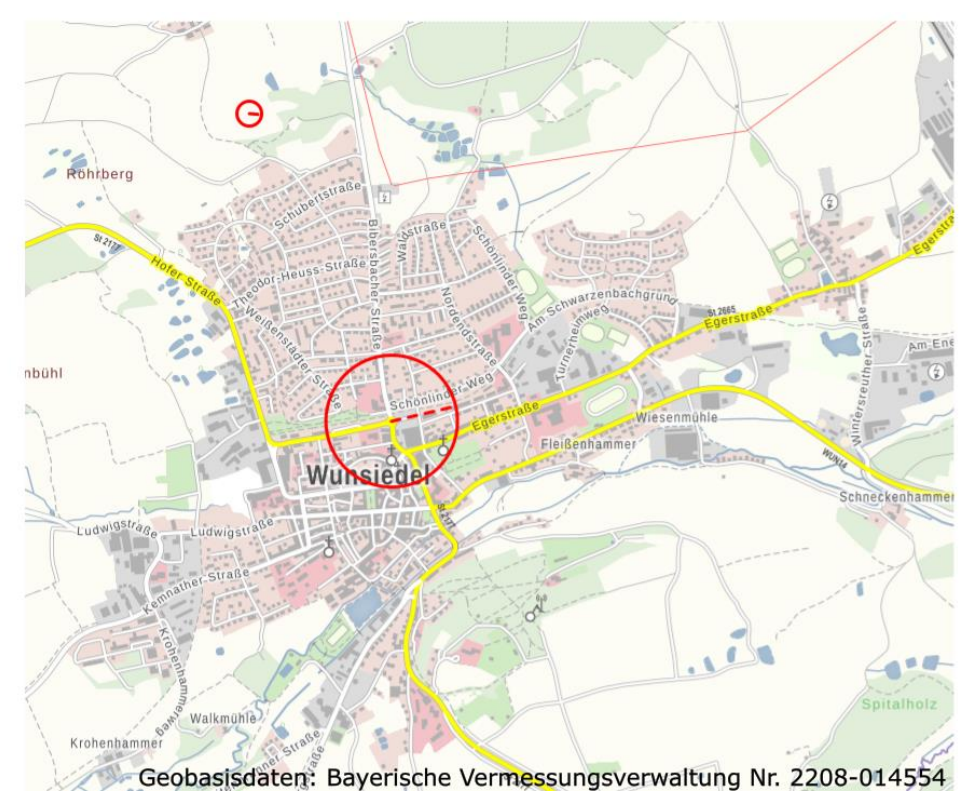

Abb. 17: Benötigte Fläche für Speicher und Solarkollektoren (LDBV, 2022)

Zur Überprüfung, ob die benötigte Fläche an Solarkollektoren überhaupt auf die Dächer der Stadt passt, wird überschlagsweise die zur Verfügung stehende Dachfläche berechnet. Bei 2.118 Hauptgebäuden mit durchschnittlich 100 m² Dachfläche ergibt sich eine Gesamtdachfläche von 211.800 m² (Kloth, o. J.). Wenn die Kollektorbruttofläche von 188.000 m² durch die Gesamtdachfläche dividiert wird, zeigt sich, dass ca. 89 % der Dachfläche mit Solarkollektoren zu bedecken wäre. Demnach würden alle Kollektoren auf den Dächern Platz finden. Zudem steht auf den Dachflächen der Nebengebäude noch weitere ungenutzte Fläche zur Verfügung. Hierbei darf nicht vergessen werden, dass das Dach meist nicht optimal nach Süden ausgerichtet ist. Dies führt zu einer Erhöhung der benötigten Zahl an Kollektoren, da als Grundlagendaten PV-Einspeiseleistungen verwendet wurden, deren Anlagen vermutlich eher optimal in Richtung Süden ausgerichtet sind.

Laut Tabelle 10 weist die Stromversorgung mit den geringsten Stromgestehungskosten einen fluktuierenden Anteil von 99 % Wind und 1 % Sonne auf. Diese Verteilung kommt wahrscheinlich dadurch zustande, dass die Zeitreihe der Windumwandlung einem dem Stromverbrauch sehr ähnlichen Verlauf aufweist. Demzufolge wird nur ein sehr geringer Anteil an Photovoltaikanlagen benötig. Die Stromgestehungskosten (SGK) bleiben bei einer gewissen Änderung der Anteile relativ konstant, dies ist in Tabelle 22 zu sehen.

| <b>SGK</b><br>[ct/kWh] | 26.6  | 25,2  | 24,3 | 23,7              | 23,2 | 22.7     | 22,5 | 22.4 | 22.4 | 22.4                                                                   |
|------------------------|-------|-------|------|-------------------|------|----------|------|------|------|------------------------------------------------------------------------|
| Wind                   | 40,0% |       |      |                   |      |          |      |      |      | 50,0%   60,0%   70,0%   80,0%   90,0%   95,0%   98,0%   99,0%   100,0% |
| Sonne                  | 60,0% | 50,0% |      | 40,0% 30,0% 20,0% |      | $10,0\%$ | 5,0% | 2,0% | 1.0% | 0,0%                                                                   |

Tab. 22: SGK bei verschiedenen Anteilen aus Wind und Sonne

Nach Tabelle 22 wird deutlich, dass die Anteile von Wind und Sonne bis zu einer Verteilung von 50:50 mit vertretbaren Stromgestehungskosten verändert werden können. Diese Flexibilität könnte zum Beispiel genutzt werden, um Akzeptanzprobleme zu lösen. Anstelle einer Aufstellung von fast ausschließlich Windenergieanlagen, könnte bei relativ konstanten Stromgestehungskosten der Anteil an Photovoltaikanlagen soweit erhöht werden, dass die komplette Dachfläche der Stadt sinnvoll genutzt wird.

Allgemein ist zu berücksichtigen, dass die Wärme- und Stromversorgungsberechnung hauptsächlich auf Daten von Privathaushalten basiert. Bei einer Einbeziehung der Industrie und des Gewerbes, könnte sich das gesamte Szenario stark ändern.

#### **6 Fazit und Ausblick**

Im Laufe dieser Bachelorarbeit wurde untersucht, bei welchen Gestehungskosten eine erneuerbare Energieversorgung der Stadt Wunsiedel möglich ist. Dabei wurde die Versorgung mit Strom und mit Wärme betrachtet. Die Ergebnisse der Auswertung sind die resultierenden Gestehungskosten und die benötigte Speichergröße. Zudem ergeben sich die betreffenden Nennleistungen der Photovoltaikanlagen und Windenergieanlagen sowie die Anzahl der Solarthermieanlagen.

Die Auswertung der Daten zeigt, dass ein erneuerbares Versorgungssystem für die Stadt Wunsiedel möglich ist. Bei der Betrachtung der Stromgestehungskosten und Wärmegestehungskosten wird deutlich, dass dieses Versorgungssystem auch wirtschaftlich rentabel arbeiten kann. Die Ergebnisse dieser Arbeit machen im Vergleich mit anderen Gestehungskosten einen plausiblen Eindruck.

Es gibt dennoch Verbesserungspotential bzw. mögliche Änderungen in der Zukunft. Es kann also rein auf Grundlage dieser Arbeit noch keine Entscheidung zur Errichtung eines solchen Systems getroffen werden. Insbesondere die Kostenansätze beruhen auf verschiedensten Quellen aus dem Internet. Dabei wurden zwar hauptsächlich fundierte Studien verwendet, aber auch diese weisen meist große Spielräume auf. Zur Verbesserung müssten die Kosten für die verschiedenen Dienstleistungen und Produkte bei örtlichen Firmen angefragt werden. Auch die Kosten für den Speicher sind aufgrund des Entwicklungstandes des Speichers noch nicht ausreichend belegt. Dies könnte durch den weiteren Forschungsverlauf am Speicher zu starken Änderungen der Ergebnisse führen.

Zusätzlich befindet sich aktuell, hervorgerufen durch die Corona-Pandemie, das Verhalten der Bevölkerung im Wandel. Durch den Zwang während der Lockdowns im Homeoffice zu arbeiten, haben viele die Vorteile des Homeoffices zu schätzen gelernt. Dies führte zu einer steigenden Anzahl an Menschen, die von zu Hause aus arbeiten (Statista GmbH, 2022). Durch die verstärkte Arbeit von zu Hause kann es zu einem höheren Strom- und wahrscheinlich auch einem höheren Wärmeverbrauch der Haushalte kommen. Da die Auslegung der Energieversorgung auf Daten vor der Corona-Pandemie basiert, kann es sein, dass die Versorgung bei einer Änderung des Verhaltens an ihre Grenzen kommt.

## **7 Anlagen**

## **Anlage A**

Wärmenetz der Wunsiedler Gemeindeteile Schönbrunn und Breitenbrunn

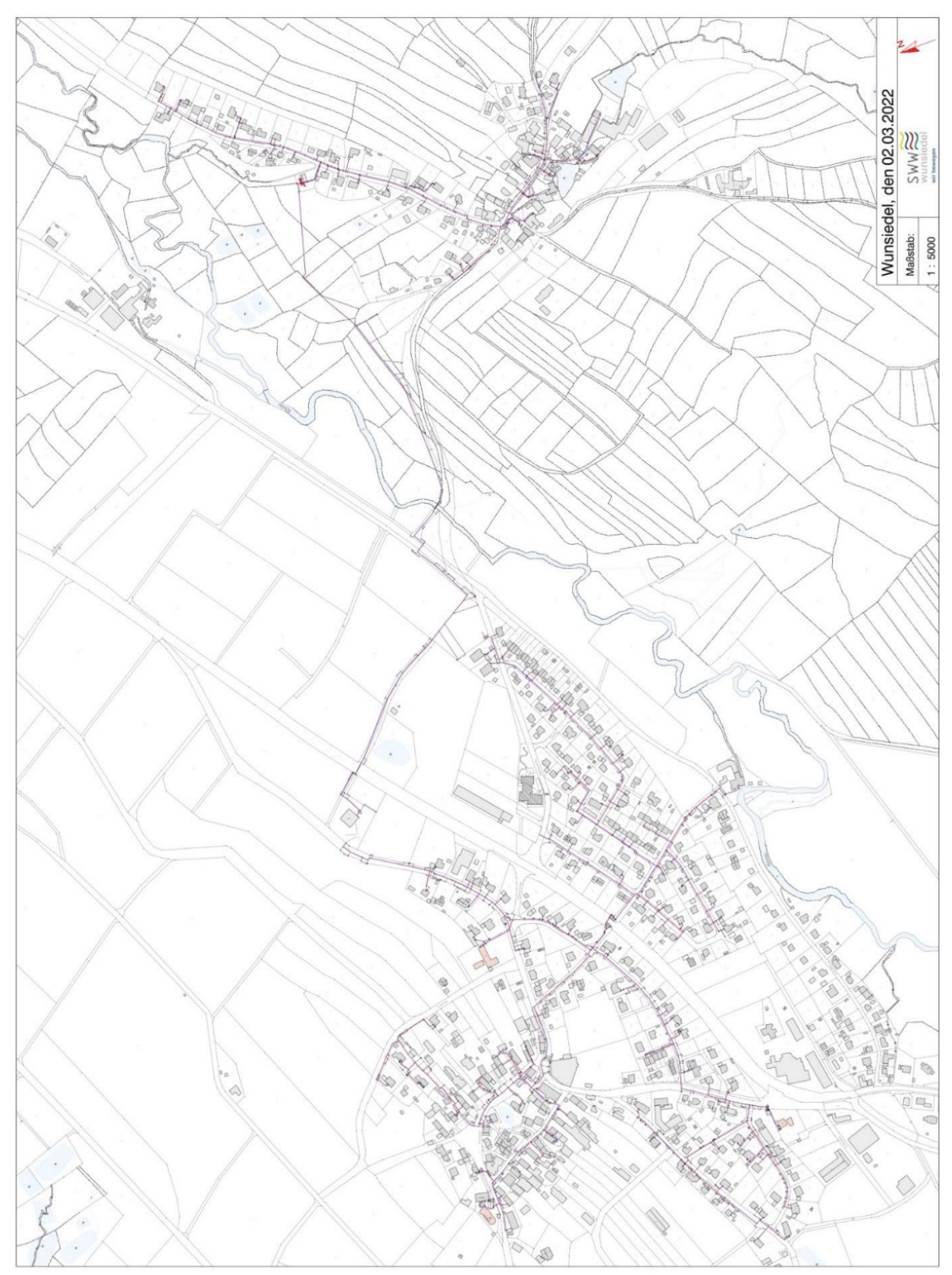

Die restlichen Anlagen bestehen aus Excel-Dateien, die sich auf einem USB-Stick befinden. Der USB-Stick beinhaltet:

- Die übermittelten Grundlagendaten der SWW Wunsiedel GmbH
- Strommarktpreise von Deutschland
- Die aufbereiteten Grundlagendaten für die Versorgungsanalyse
- Die Excel-Tools zur Strom- und Wärmeanalyse
- Berechnung der Wärmenetzkosten
- Berechnung des Stülpmembranspeichers

### **8 Literaturverzeichnis**

- BAFA. (2021). *Kraft-Wärme-Kopplung, Zulassung von Wärme- und Kältenetzen*. Abgerufen am 29. August 2022 von https://www.bafa.de/DE/Energie/Energieeffizienz/Kraft\_Waerme\_Kopplung/Waerm e\_Kaeltenetze/waerme\_kaeltenetze\_node.html
- BNetzA. (2022). *Marktdaten, Großhandelspreise für Deutschland.* Abgerufen am 22. August 2022 von https://www.smard.de/home/downloadcenter/download-marktdaten
- BNetzA. (2022). *Strommarkt erklärt, Großhandelspreise.* Abgerufen am 29. September 2022 von https://www.smard.de/page/home/wiki-article/446/562
- Bundespresseamt. (2019). *Versorgungssicherheit bei Erdgas.* Abgerufen am 24. August 2022 von https://www.bundesregierung.de/bregde/service/publikationen/versorgungssicherheit-bei-erdgas-728750
- Bundespresseamt. (2022). *Weniger Gasverbrauch im Notfall.* Abgerufen am 16. August 2022 von https://www.bundesregierung.de/breg-de/themen/klimaschutz/gasersatz-reserve-2048304
- Calließ, S. (2021). *Fernwärmeübergabestation – wichtige Voraussetzung zur Nutzung von Fernwärme*. Abgerufen am 28. August 2022 von https://www.thermondo.de/info/rat/vergleich/fernwaermeuebergabestation/
- EHA GmbH & Co. KG. (2022). *Stromhandel – Einblicke in den Handel mit Strom.* Abgerufen am 05. September 2022 von https://www.eha.net/blog/details/stromhandel-deutschland.html
- GES DIC. (2022). *MERRA-2*. Abgerufen am 25. August 2022. von https://gmao.gsfc.nasa.gov/reanalysis/MERRA-2/
- Grundfos GmbH. (o. J.). *Druckerhöhungsanlagen – Hydro MPC-E 6 CR 125-3*. Abgerufen am 06. September 2022 von https://productselection.grundfos.com/de/products/hydro-mpc/hydro-mpc-e/hydro-mpc-e-6-cr-125- 3-99441202?pumpsystemid=1650273140&tab=variant-sizing-results
- Grundfos GmbH. (o. J.). *Mehrstufige Blockpumpen – CM*. Abgerufen am 28. August 2022 von https://product-selection.grundfos.com/de/products/cm-cme/cm/cm-1-2- 96935675?pumpsystemid=1642748735&tab=variant-specifications
- Hau, E. (2016). *Windkraftanlagen – Grundlagen, Technik, Einsatz, Wirtschaftlichkeit* (6. Aufl.). Krailling: Springer Vieweg.
- Häuslein, D. (2022). *GeoMem.* Abgerufen am 24. August 2022 von https://www.thnuernberg.de/de/einrichtungen-gesamt/wissenschaftliche-undforschungskooperationen/nuremberg-campus-oftechnology/automatisierungstechnik/projekte/projektentwurf-geomem/
- Ingenieurbüro Bögner. (2017). *Quantifizierung von Netzverlusten*. Abgerufen am 04. Juli 2022 von https://ingenieurbuero-boeger.de/quantifizierung-von-netzverlusten-beider-planung-von-waermenetzen/
- Kloth, P. (o. J.). *Kosten rund ums Dach – eine Einleitung*. Abgerufen am 29. August von https://www.energieheld.de/dach/kosten#:~:text=In%20Deutschland%20sollten%20 Sie%20bei,hat%20dagegen%20etwas%20weniger%20Fl%C3%A4che.
- Kost, C., Shammugam, S., Fluri, V., Peper, D., Memar, A. D. & Schlegl, T. (2021). *Studie: Stromgestehungskosten erneuerbare Energien.* Abgerufen am 21. August 2022 von https://www.ise.fraunhofer.de/de/veroeffentlichungen/studien/studiestromgestehungskosten-erneuerbare-energien.html
- LDBV. (2022). *BayernAtlas*. Abgerufen am 26. August 2022 von https://geoportal.bayern.de/geoportalbayern/
- Leistritz Pumpen GmbH. (o. J.). *Flüssigkeitspumpen – L4 Serie*. Abgerufen am 06. September 2022 von https://www.pumps.leistritz.com/dede/pump/brochures/L4/pumpentechnik-schraubenspindelpumpen-l4-de-en.pdf
- LfStat. (2022). *Bevölkerung: Gemeinden, Stichtage – Tabelle: 12411-001.* Abgerufen am 04. Juli 2022 von https://www.statistikdaten.bayern.de/genesis//online?operation=table&code=12411- 001&bypass=true&levelindex=0&levelid=1657014972459#abreadcrumb
- Nussbaumer, T. & Thalmann, S. (2017). *Dimensionierung von Fernwärmenetzen.* Abgerufen am 23. August 2022 von https://www.ingenieur.de/fachmedien/bwk/energieversorgung/dimensionierung-vonfernwaermenetzen/
- Nussbaumer, T., Thalmann, S., Jenni, A. & Ködel, J. (2018). *Planungshandbuch Fernwärme.* Abgerufen am 23. August 2022 von http://www.verenum.ch/Dokumente/PLH-FW\_V1.2.pdf
- Panos, K. (2017). *Praxisbuch Energiewirtschaft* (4. Aufl.). Burgstetten: Springer Vieweg.
- Pehnt, M., Nast, M., Götz, C., Blömer, S., Barckhausen, A., Schröder, D., et al. (2017). *Wärmenetzsysteme 4.0 – Endbericht*. Abgerufen am 29. August 2022 von https://www.ifeu.de/fileadmin/uploads/W%c3%a4rmenetze-4.0-Endbericht-final.pdf
- Popp, M. (2013). *Stülpmembranspeicher.* Abgerufen am 06. September 2022 von http://www.poppware.de/Stuelpmembranspeicher/index.htm
- Raab, F. (2017). *Wärme- und hydrotechnische Auslegung eines Stülpmembranspeichers.* Abgerufen am 06. September von https://opus4.kobv.de/opus4 ohm/frontdoor/index/index/start/3/rows/10/sortfield/score/sortorder/desc/searchtype/ simple/query/raab/docId/421
- Schabbach, T. & Leibbrandt, P. (2021). *Solarthermie - Wie Sonne zu Wärme wird* (2. Aufl.). Nordhausen: Springer.
- Solarbayer GmbH. (o. J.). *Die Kollektorgleichung*. Abgerufen am 22. August 2022 von https://www.kollektorleistung.de/Kollektorgleichung.html
- solardirekt GmbH. (o. J.). *Vakuumröhrenkollektor Eurotherm-Solar Pro 30R BlackLine*. Abgerufen am 22. August 2022 von https://www.solardirekt24.de/vakuumroehrenkollektor-sonnenkollektor-eurothermsolar-pro-30r-4-58-m2-blackline-3006-bl?c=2189
- Stadt Wunsiedel. (o. J.). *Nahwärmenetz Schönbrunn*. Abgerufen am 03. Juli 2022 von https://wunsiedel.de/Wirtschaft-Energie/CO2-frei-undnachhaltig/Nahw%C3%A4rmenetz-Sch%C3%B6nbrunn/
- Statista GmbH. (2022). *Anteil der im Homeoffice arbeitenden Beschäftigten in Deutschland vor und während der Corona-Pandemie 2020 und d2021.* Abgerufen am 24. August 2022 von https://de.statista.com/statistik/daten/studie/234370/umfrage/entwicklungder-haushaltsstrompreise-in-deutschland/
- Statista GmbH. (2022). *Index zur Entwicklung des Strompreises für Haushalte in Deutschland.* Abgerufen am 24. August 2022 von https://de.statista.com/statistik/daten/studie/234370/umfrage/entwicklung-derhaushaltsstrompreise-in-deutschland/
- Sterner, M. & Stadler, I. (2017). *Energiespeicher - Bedarf, Technologien, Integration* (2. Aufl.). Regensburg & Köln: Springer Vieweg.
- SWW Wunsiedel GmbH. (o. J.). *Veröffentlichungen - Strukturdaten*. Abgerufen am 03. Juli 2022 von https://www.s-w-w.com/strom/netz/veroeffentlichungen.html
- SWW Wunsiedel GmbH. (o. J.). *Wärme*. Abgerufen am 03. Juli 2022 von https://www.s-ww.com/waerme.html#c757186

Umweltbundesamt. (2022). *Kraftwerke: konventionelle und erneuerbare Energieträger.* Abgerufen am 07. September 2022 von https://www.umweltbundesamt.de/daten/energie/kraftwerke-konventionelleerneuerbare#kraftwerkstandorte-in-deutschland

Wirth, H. (2021). *Aktuelle Fakten zur Photovoltaik in Deutschland.* Abgerufen am 26. August 2022 von https://www.ise.fraunhofer.de/de/veroeffentlichungen/studien/aktuellefakten-zur-photovoltaik-in-deutschland.html

## **9 Daten zum Autor**

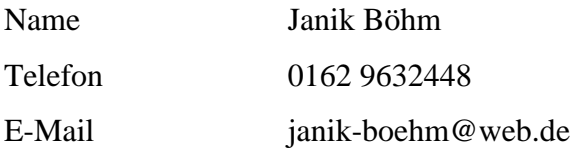

## **Werdegang**

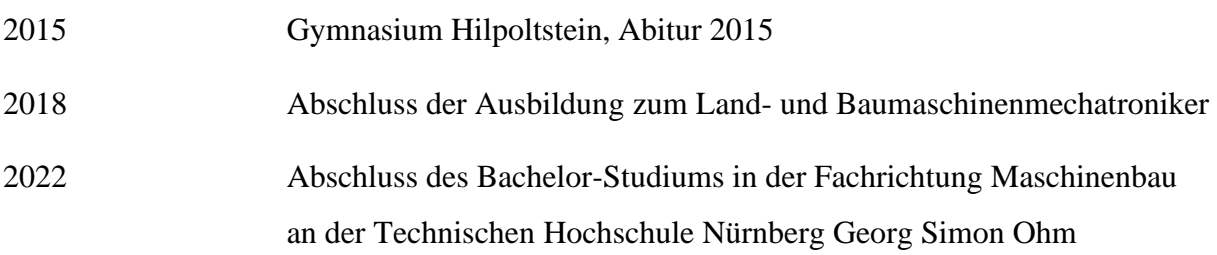